# Programmation Objet 2 2-nde partie Didier FERMENT http://www.u-picardie.fr/ferment

Université de Picardie Jules Verne 2015-16

Après avoir étudié :

✗La programmation d'interface graphique

✗La programmation événementielle

✗Le pattern Observeur-Observable

✗L'architecture MVC

✗Les java beans

Nous allons aborder :

•4 techniques

- Les exceptions
- Les types génériques en Java
- Le clonage
- La sérialisation

•La programmation en environnement multi-thread :

- **thread, Thread et Runnable**
- Cycle de vie et interruption
- Les variables partagées : synchonized, interblocage, les synchronisateurs, ...
- Les collections en programmation multi-thread
- Le pattern producteur-consommateur
- L'exécution de taches : Callable, Future, Executor
- Le multi-theading en programmation graphique

# Les Exceptions (1/8) Error et Exception

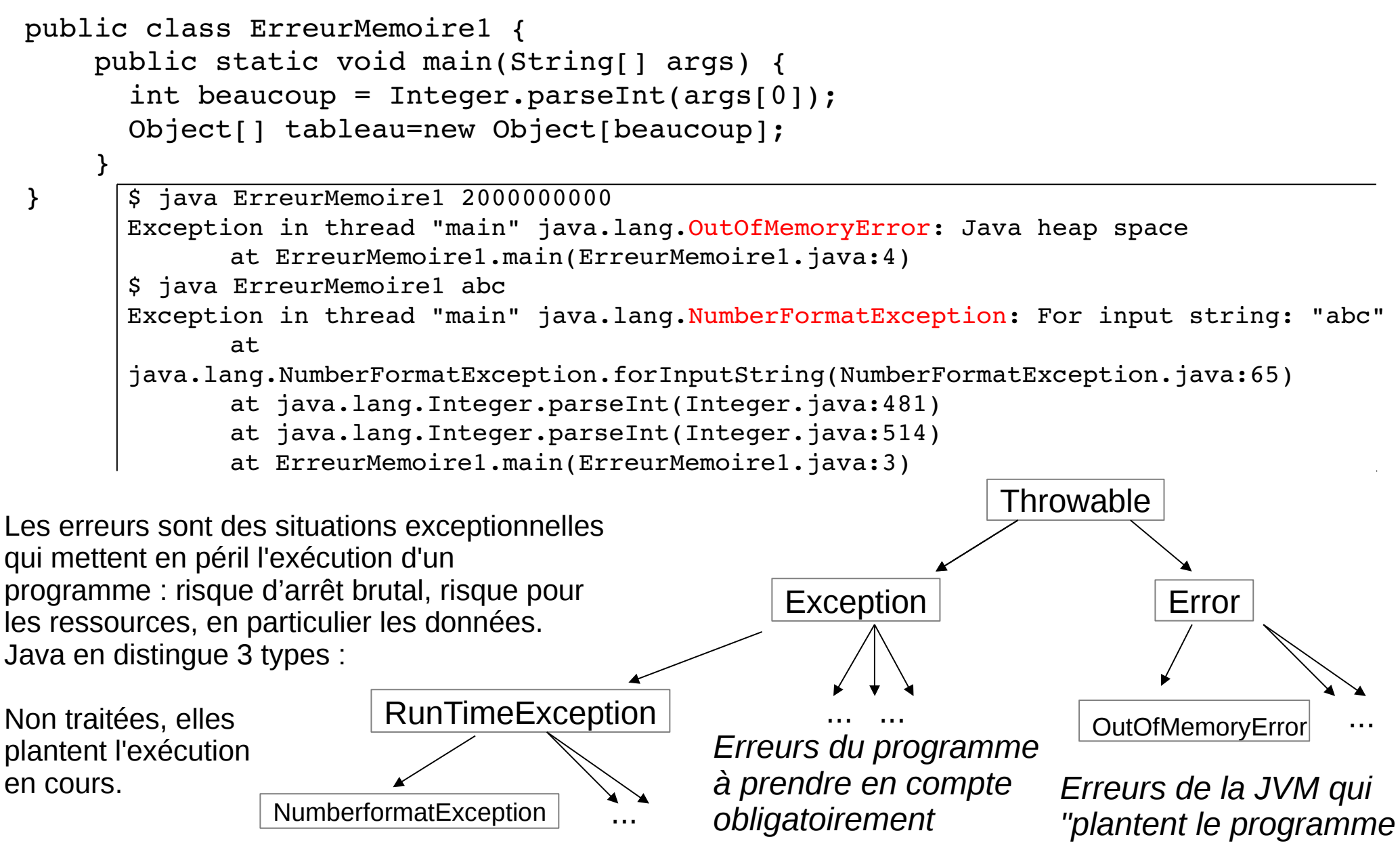

*Erreurs du programme* 

#### Les Exceptions (2/8)

Equation1.java

```
Les RunTimeExceptions
                                                                     comme ArithmeticException 
                                                                     et NumberFormatException
                                                                     peuvent être traitées ou non.
                                                                     Exemple de traitement : try-
                                                                     catch
public class Equation1 {
    public static void main(String args[]) {
    int a = 0, b = 0;
        try {
       a = Integer.parseInt(args[0]);
      b = Integer.parseInt(args[1]);
        } catch (NumberFormatException nfe) {
             System.err.println("équation entière ax+b=0 : les paramètres a et b
                                                        doivent être entier");
             System.exit(0);
        }
    Integer x = resoudreEquation(a,b);
    System.out.println("résultat équation entière ax+b=0 : X = "+x);
  }
    private static Integer resoudreEquation(int a, int b) {
    int sol = calculSolution(a,b);
        return new Integer(sol);
    }
    private static int calculSolution(int a, int b) {
        return b/a;
    }
}
                        $ java Equation1 3 4
                        résultat équation entière ax+b=0 : X = 1
                        $ java Equation1 0 4
                        Exception in thread "main" java.lang.ArithmeticException: / by zero
                               at Equation1.calculSolution(Equation1.java:19)
                               at Equation1.resoudreEquation(Equation1.java:15)
                               at Equation1.main(Equation1.java:11)
                        $ java Equation1 0 abc
                        équation entière ax+b=0 : les paramètres a et b doivent être entier
                                                      RunTimeException
```
# Les Exceptions (3/8)

Equation2.java

```
public class Equation2 {
    public static void main(String args[]) {
    ...
        try {
      Integer x = resoudreEquation(a,b);
      System.out.println("résultat équa\not\pm i\not\!\!n entière ax+b=0 : X = "+x);
        } catch (ArithmeticException ae) {
      System.err.println("équation entière ax+b=0 : erreur d\'éxécution : "
                           + ae.getMessage());
        }
    }
    private static Integer resoudreEquation(int a, int b) {
    int sol = calculSolution(a,b);
    return new Integer(sol)
  }
    private static int calculSolution(int a, int b) {
        return b/a;
    }
}
                                $ java Equation2 0 4
                                équation entière ax+b=0 : erreur d'éxécution : / by zero
                                                         Try Catch
```
Une Error ou une Exception est un Throwable : un "lançable" contenant un message/information sur le problème survenu. La méthode getMessage() fournit cette information.

L'exécution ne suit plus le cours normal des instructions de contrôle : if, for, ….

Le message lancé "va directement à la fin de la méthode actuelle" ou est capturé par un try-catch. Non capturé, il agit de même avec les méthodes appelantes jusqu'au .. main : l'exception est dite "propagée".

L'exception ArithmeticException est ici traitée/capturée via le blocs try/catch "essayer/attraper". Dès l'exception lancée, elle va exécuter le bloc catch lui correspondant.

#### Equation3.java

# Les Exceptions (4/8)

## Propagation / Capture

```
La difficulté du programmeur : 
    Quand propage t'on une exception ?
   A quel endroit capture t'on une exception ?
    Que faire ? …. logger, afficher l'erreur, tenter une reprise, sauver ce qui est sauvegardable, ...
  ...
    Integer x = resoudreEquation(a,b);
    if (x == null)      System.out.println("résultat équation entière ax+b=0 : pas de solution");
        else
            System.out.println("résultat équation entière ax+b=0 : X = "+x);
    }
    private static Integer resoudreEquation(int a, int b) {
        try {
      int sol = calculSolution(a,b);
      return new \downarrownteger(sol); \qquad \qquad capture
        } catch (ArithmeticException ae) {
            return null;
        }             propagation
    }
  private static int calculSolution (int a, int b) {
        return b/a;
  }
                                    $ java Equation3 0 4
                                     résultat équation entière ax+b=0 : pas de solution
```
}

```
Les Exceptions (5/8)
```

```
Exception n'est pas une RunTimeException donc le compilateur 
                                         oblige à traiter l'erreur : 
                                         soit la capture
                                         soit la propagation assumée : méthode qui throws 
                                                         donc propage l'exception
  ...
        private static Integer resoudreEquation(int a, int b) {
        try {
       int sol = calculSolution(a,b);
       return new Integer(sol);
        } catch (Exception e) {
             return null;
        }
  }
  private static int calculSolution (int a) int b) throws Exception {
    // Exception trop large ! mais c'est pour l'exemple
    if (a == 0)      throw new Exception("division par 0");
        else
             return b/a;
    }
                                                       Lever une Exception 
              Sans l'instruction throws Exception :
              $ javac Equation4Bad.java 
              Equation4Bad.java:28: unreported exception java.lang.Exception; must be caught or declared to be thrown
                                                       Changement de stratégie :
                                                       le programmer détecte une situation erronée
                                                       Il génère/lève/lance une exception par « throw »
                                         Traiter les Exceptions "obligatoires"
```

```
 throw new Exception("division par 0");
```

```
\Lambda
```

```
1 error
```
}

# Les Exceptions (6/8)

```
public class Equation5 {
   public static void main(String args[]) {
    int a = 0, b = 0;
        try {
      a = Integer.parseInt(args[0]);
      b = Integer.parseInt(args[1]);
      Integer x = resoudreEquation(a,b);
      System.out.println("résultat équation entière ax+b=0 : X = "+x);
        } catch (NumberFormatException nfe) {
      System.err.println("... \angle les paramètres a et b doivent être entier"););
        } catch (Exception e) {
      System.out.println("résultat ...erreur ou pas de solution ");
    }   
    }
 private static Integer resoudreEquation(int a, int b) throws Exception {
      int sol = calculSolution(a,b);
            return new Integer(sol);
    }
 private static int calculSolution (int a, int b) throws Exception {
        // Exception trop large ! mais c'est pour l'exemple
    if (a == 0)      throw new Exception("division par 0");
        else
            return b/a;
    }
}
                                                        Plusieurs catch 
                                                     Traitement par le premier catch 
                                                     correspondant au type d'exception.
```
# Les Exceptions (7/8)

```
La clause finally est exécutée dans tous les cas : 
import java.io.*;
public class ExceptionFichier {
    public static void main(String args[]) {
        PrintWriter out = null;
        try {
             out = new PrintWriter(new FileWriter(args[0]));
       for (int i = 0; i < 100; i++)
                 out.println("coucou : " + i);
        } catch (IOException ioe) {
             System.err.println("problème écriture fichier : " +  ioe.getMessage())
        } catch (Exception e) {
             System.err.println("erreur exécution: "+  e.getMessage());
        } finally {
       if (out != null)
                 out.close();
             else 
                 System.out.println("fichier non ouvert");
         }
    }
}
                                                                $ java ExceptionFichier 
                                                                erreur exécution: 0
                                                                fichier non ouvert
                                                                $ java ExceptionFichier coucou
                                                                  finally
```
après un catch d'erreur

ou après le bloc try sans erreur.

Les IOExceptions sont à traiter obligatoirement.

Le schéma ci-dessus est à reprendre pour toute opération Open-Read/Write-Close sur des entrées-sorties.

# Les Exceptions (8/8)

#### Pour aller plus loin ….

La méthode printStackTrace() de Throwable fournit l'ensemble des informations des méthodes appelées au moment de l'erreur.

La méthode getCause() permet d'obtenir l'erreur qui a provoquer la présente erreur dans le cas d'erreur en cascade, sinon null.

Le package java.util.logging fournit les outils pour logger les erreurs dans des fichiers.

Il est possible de créer ses propres exceptions en héritant d'Exception ou d'une de ses sous-classes, mais il y en a déjà certainement une qui vous convient.

# Vers la généricité (0/13) Autoboxing Unboxing

Ce n'est pas de la généricité mais cela aide le programmeur dans le même sens !

```
public class Autoboxing0 {
 ...
    List liste = new ArrayList();
    for (int i = 0; i < 10; i++)liste.add(new Integer(i));
        int le3eme = ((Integer)liste.get(2)).intValue();
        System.out.println("le3eme = "+le3eme);
        // et maintenant :
    for (int j = 11; j < 20; j++)liste.add(j);
    int le13eme = (Inter)liste.get(12);
        System.out.println("le13eme = "+le13eme);
```
\$ java Autoboxing0  $le3eme = 2$  $le13eme = 13$ 

L'autoboxing permet de transformer automatiquement une variable de type primitif en un objet du type du wrapper correspondant. L'unboxing est l'opération inverse.

Reste un problème : la liste est d'objet pas uniquement d'Integer ! D'où la généricité !

# Types Génériques (1/13)

#### JAVA sans généricité

```
import java.util.*;
import java.io.*;
public class Generic0 {
    public static void main(String[] args) { 
        ArrayList phrase = new ArrayList();
        phrase.add("il");
        phrase.add("fait");
        phrase.add("beau");
        System.out.println(phrase.toString());
        String le3emeMot = (String) phrase.get(2);
        System.out.println("le 3eme Mot : "+le3emeMot);
        phrase.add(new Integer(3));
        System.out.println(phrase.toString());
      }  
}
                                                            $ java Generic0
                                                            [il, fait, beau]
                                                            le 3eme Mot : beau
                                                            [il, fait, beau, 3]
```
Il est possible de créer des classes de structures contenant n'importe quels type d'objet grâce : aux collections (classes implémentant l'interface Collection) et à la superclasse Object

Problèmes

- manipuler les objets référencés par ces structures oblige à faire du transtypage vers le bas (downcasting) - risque d'erreur de cast, repérables uniquement à l'exécution (ClassCastException)
- impossibilité d'obliger à ce qu'une collection ne contienne qu'un seul type d'objet (comme avec les tableaux)

# Types Génériques (2/13)

### Utiliser les classes "génériques"

```
Utilisation de la classe "générique" : ArrayList<T> 
                                         appliquée au type String d'où ArrayList<String>
                                         Inutile de faire de cast : ses méthodes renvoient le bon type.
                                         Les vérifications se font à la compilation !
  public class Generic1 {
      public static void main(String[] args) { 
          ArrayList<String> phrase = new ArrayList<String>();
          phrase.add("il");
          phrase.add("fait");
          phrase.add("beau");
          System.out.println(phrase.toString());
          String le3emeMot = phrase.get(2);
          System.out.println("le 3eme Mot : "+le3emeMot);
        }   
  }
                                                                         $ java Generic1
                                                                         [il, fait, beau]
                                                                         le 3eme Mot : beau
public class Generic2 {
    public static void main(String[] args) { 
        ArrayList<String> phrase = new ArrayList<String>();
        phrase.add("il");
         ...
        phrase.add(new Integer(3));
         ...
                $ javac Generic2.java
                Generic2.java:12: error: no suitable method found for add(Integer)
                ….1 error
```
# Types Génériques (3/13)

# Utiliser les classes "génériques"

```
    ArrayList<String> phrase = new ArrayList<String>();
    phrase.add("il");
    phrase.add("fait");
    phrase.add("beau");
    System.out.println(phrase.toString());
String[] t = \{\};
String[] tab = phrase.toArray(t);
List<String> phrase2 = Arrays.asList(tab);
    System.out.println(phrase2.toString());
List<String> phrase3 = Arrays.asList("il", "fait", "beau");
    System.out.println(phrase3.toString());
                                                                $ java Generic3
                                                                [il, fait, beau]
                                                                [il, fait, beau]
                                                                [il, fait, beau]
```

```
Utilisation de la méthode toArray() de classe "générique" ArrayList<T> 
public <T> T[ ] toArray(T[ ] tab) la méthode est générique : le paramètre tab ne sert qu'à fournir le type 
Utilisation de la méthode static asList() de classe Arrays 
public static <T> List<T> asList(T... a) la méthode est générique.
```
Remarque hors généricité : le paramètre … est un **vararg** : ça permet de passer un nombre non défini d'arguments d'un même type à une méthode. Le paramètre correspondant est un tableau de ce type.

# Types Génériques (4/13)

# Déclarer une classe "générique"

```
public class Paire <T> {
    private T premier, second;
    public Paire(T premier, T second) {
        this.premier = premier; this.second = second;
    }
    public String toString() { return "("+premier.toString()+","
                                                                        +second.toString()+")"; }
    public T getPremier() { return this.premier; }
  public T getSecond() { return this.second; }
    public void setPremier(T premier) { this.premier = premier; }
  public void setSecond(T second) {this.second = second; }
}
```
La notation <T> indique que la classe Paire utilise une variable de type : T est le paramètre formel de type. Il peut y en avoir plusieurs. La compilation de la classe "générique" donne simplement un fichier Paire.class

Convention de nommage pour les paramètres formels de type :

```
E - Element (de Collection)
K - Key
N - Number
T - Type
V - Value
S,U,V .... - 2, 3, 4éme types
                                   public class Triplet <T,S,U> {
                                        private T premier, S second, U troisieme;
                                        public Triplet(T premier, S second, U troisieme)
                                      \{ \cdot \cdot \cdot \}
```
# Types Génériques (5/13)

\$ java UsePaire1

 $(1.2, 4.6)$ 

#### Déclarer une classe "générique"

```
public class Paire <T> {
    private T premier, second;
    public Paire(T premier, T second) {
        this.premier = premier; this.second = second;
    }
 ...
public class UsePaire1 {
    public static void main(String[] args) { 
        Paire<Double> point = new Paire<Double>(1.2, 4.5);
        point.setSecond(point.getPremier() + 3.4);
        System.out.println(point.toString());
...
```
Une classe générique doit être instanciée en passant/spécifiant le type. Le type est n'importe quelle classe sauf : les énumérations (car le type et les valeurs sont statiques) les anonymous inner classes (car anonyme) les exceptions (car c'est un mécanisme du runtime de la JVM)

# Types Génériques (6/13)

#### Diamond, inférence de type, raw type

```
public class UsePaire2 {
    public static void main(String[] args) { 
        Paire<Double> point1 = new Paire<Double>(1.2, 4.5);
    Paire<Double> point2 = new Paire<>(1.2, 4.5);
    Paire p3 = point2 ;
        System.out.println(p3.toString());
        // Paire<> p4 ;   compilation :  error: illegal start of type
...
```
Le "diamond" <> évite de répéter le type passé en utilisant l'inférence de type pour le déterminer. Paire est le "raw type", le type de base, la classe de base d'une déclaration générique. Exemple : ArrayList est le raw type de ArrayList<T>

```
public class UsePaire3 {
    public static void main(String[] args) { 
        List<Paire<Double>> listePoints = new ArrayList<>();
        listePoints.add(new Paire<Double>(1.2, 4.5));
    listePoints.add(new Paire<>(1.2, 4.5));
        System.out.println(listePoints.toString());
        Paire<Paire<Double>> pairePoints = new Paire<Paire<Double>>(
                                                       new Paire<Double>(1.2, 4.5), new Paire<>(1.2, 4.5) );
        System.out.println(pairePoints.toString());
...<br>
S java UsePaire3
                                                            [(1.2, 4.5), (1.2, 4.5)]((1.2, 4.5), (1.2, 4.5))Il est possible d'utiliser des 
                                                            génériques comme type passé.
```
### Types Génériques (7/13)

```
La compilation vérifie l'adéquation des types puis "efface" la 
                                         partie générique pour ne laisser que le type raw et des casts.
                                         Avantages :
                                         - 1 seule classe compilée : le raw type
                                         - pas de temps supplémentaire à l'exécution
                                         Inconvénient :
                                         - perte d''information sur le type passé
public class Paire \xi {
  private <del>T</del> Object premier, second;
  public Paire(<del>T</del> Object premier, <del>T</del> Object second) {
        this.premier = premier; this.second = second;             barré = effacer
    }                                                           italique = ajouter
  public \overline{\mathbf{F}} Object getPremier() { return this.premier; }
  public void setPremier(<del>T</del> Object premier) {
 ...
}
public class UsePaire1 {
    public static void main(String[] args) { 
    Paire<Double> point = new Paire<Double>(1.2, 4.5);
        point.setSecond((Double)point.getPremier() + 3.4);
         ...
...
                                                       L'Erasure 
public class UsePaire4 {
    public static void main(String[] args) { 
    Paire<Double> [] tabPoints = new Paire<Double>[2];
           // compilation : error: generic array creation
```
L'érasure efface le type, or un tableau doit contenir des informations sur le type de ses éléments. Il n'est pas possible de créer des tableaux d'éléments génériques mais des collections oui.

# Types Génériques (8/13)

#### L'Erasure

```
public class MauvaisePaire <T> {
    private T premier, second;
    public MauvaisePaire(T premier, T second) {
        this.premier = premier; this.second = second;
    }
    public MauvaisePaire() {
    this.premier = this.second = new T();
    }
    public boolean contient(Object obj) {
        if (obj instanceof T) {
       T autre = (T)obj;
             return this.premier.equals(autre) || 
                            this.second.equals(autre); 
        } else
             return false;
    }
    public T[] asArray() {
    T[j] tab = new T[2];
    tab[0] = this.premier; tab[1] = this second;    return tab;
  }
}
                       Donc dans la classe générique :
```
conséquence de l'érasure : - impossible d'instancier un objet sans son type

3 erreurs à la compilation

- impossible de vérifier un type qui n'existe pas

- impossible d'instancier tableau sans le type de ses éléments

ne pas instancier d'objet du type paramètre ne pas utiliser l'opérateur instanceof avec le paramètre type ne pas instancier de tableau dont les éléments sont du type paramètre

# Types Génériques (9/13)

# Type paramètre contraint

```
public class PaireOrdonnee <T extends Comparable> {
    private T premier, second;
    public PaireOrdonnee(T premier, T second) {
        if (premier.compareTo(second) < 0) {
            this.premier = premier;this.second = second;
        } else {
            this.premier = second;this.second = premier;
    }  
    }
  ...
          $ java UsePaireOrdonnee
          PaireOrdonnee<Integer>(new Integer(4), new Integer(6))=(4,6)
          PaireOrdonnee<String>("def", "abc")=(abc,def)
```
La notation <TypeParameter extends Class & Interface 1 & ... & Interface N > introduit des contraintes sur le type paramètre :

- hériter d'1 classe

- implémenter des interfaces.

Cela réduit les types possibles

et permet d'utiliser les méthodes non static de la classe héritée et/ou des interfaces implémentées. Les contraintes peuvent être de toutes classes, interfaces, et énumérations, voire de type paramètre (PaireOrdonnee <T extends Comparable<T>>) sauf les types primitifs et les arrays.

# Types Génériques (10/13)

# Méthodes génériques

```
import java.util.*;
public class Outils1 { 
    public static <T extends Comparable<T>> T max(T val1, T val2) { 
    if (vall.\text{compareTo}(val2) > 0)      return val1;
        else
             return val2;
    } 
}
```
Les méthodes static et non static comme les constructeurs peuvent avoir des types paramètres. Le ou les type paramètres doivent apparaître entre < > avant le type retour. L'appel de telle méthode se fait comme les autres méthodes en utilisant l'inférence de type.

```
public class UseOutils1 {
    public static void main(String[] args) { 
    Integer i = new Integer(1);
    Integer j = new Integer(2);
    System.out.println(Outils1.max(i,j));
      ...
                                                 2
```

```
$ java UseOutils1
```
# Types Génériques (11/13)

# Type paramètre wilcard

```
public class Collections { 
    public static <T> void copy ( List<? super T> dest, 
                                  List<? extends T> src) {
      for (int i=0; i<src.size(); i++)
                dest.add(src.get(i)); 
  } 
    public static void main(String[] args) { 
        ArrayList<Integer> nombres = new ArrayList<Integer>();
    nombres.add(1); nombres.add(2); nombres.add(3);
        System.out.println(nombres.toString());
        ArrayList<Number> copieNombres = new ArrayList<Number>();
        Collections.copy(copieNombres, nombres);
        System.out.println(copieNombres.toString());
  ...
```
\$ java Collections  $[1, 2, 3]$ [1, 2, 3]

La notation avec wilcard ? : <? super type > <? extends type > voire <?  $>$ introduit une contrainte supérieure ou inférieure sur le type paramètre. Comparaison avec les type paramètres contraints :

- n'introduit qu'une contrainte
- mais la contrainte peut être inférieure : <? super type >
- et la contrainte peut être relative à un type array.

# Types Génériques (12/13)

### Héritage et généricité

```
Piège :
          Bien que Double hérite de Number, Paire<Double> n'hérite pas de Paire<Number>.
          Mais ArrayList implémente List qui implémente Collection, donc
          ArrayList<String> hérite de List<String> qui hérite Collection<String>.
          Remarque : ArrayList<String> « hérite » de son raw type ArrayList 
 public class HeritageGeneric1 {
     public static void main(String[] args) { 
     Paire<Double> point = new Paire<Double>(1.2, 4.5);
         Paire<Number> point2 = point;
    }   
 }
                                                 $ javac HeritageGeneric1.java 
                                                 HeritageGeneric1.java:4: incompatible 
                                                 types
                                                 found   : Paire<java.lang.Double>
                                                 required: Paire<java.lang.Number>
                                                          Paire<Number> point2 = point;
                                                   1 error                 ^
public class HeritageGeneric2 {
    public static void main(String[] args) { 
        ArrayList<String> phrase = new ArrayList<String>();
        phrase.add("il"); phrase.add("fait");
        phrase.add("beau");
        List<String> phrase2 = phrase;
        Collection<String> phrase3 = phrase;
        System.out.println(phrase3.toString());
                                                                java HeritageGeneric2
                                                               [il, fait, beau]
```
# Fin de la généricité (13/13) Generic4.java

#### La boucle foreach

Ce n'est pas de la généricité mais cela aide le programmeur dans le même sens !

```
public class Generic4 {
    public static void main(String[] args) { 
        ArrayList<String> phrase = new ArrayList<String>();
        phrase.add("il"); phrase.add("fait"); phrase.add("beau");
        String tout = "";
        for (Iterator<String> iter = phrase.iterator(); iter.hasNext(); ) 
    tout = tout + " + iter.next();
        System.out.println("tout : "+tout);
        String tout2 = "";
        for (String mot : phrase)
      tout2 = tout2 + " " + mot;    System.out.println("tout2 : "+tout2);
                                                         $ java Generic4
                                                         tout :  il fait beau
                                                         tout2 :  il fait beau
```
La classe Collection<T> implémente l'interface Iterable<T> (la classe correspondante est Iterator) qui permet d'utiliser la boucle "foreach".

# Sérialisation Clonage (0/13)

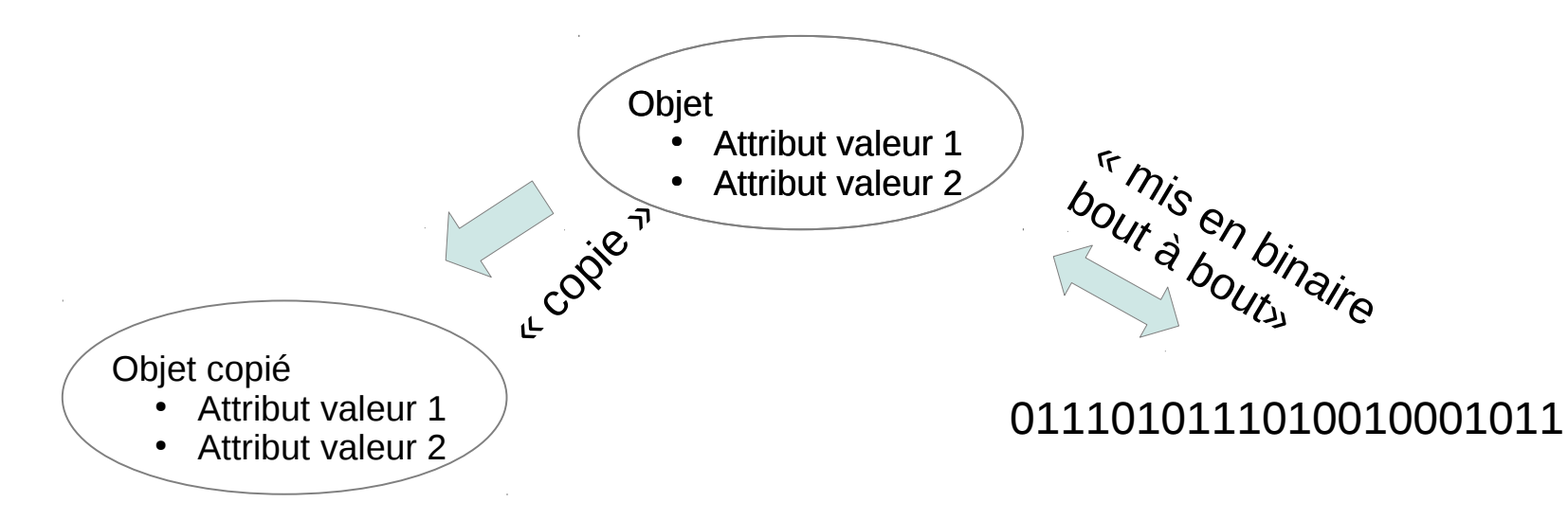

Le clonage permet d'obtenir une copie d'un objet :

Utile pour conserver un état, pour la programmation parallèle, voire pour créer un objet complexe (car l'appel des constructeurs est coûteux en temps).

La sérialisation permet d'obtenir une copie sous forme binaire (voire en XML) d'un objet. Utile pour conserver un objet dans un fichier ou le transmettre via le réseau. D'où la persistance et RMI. De plus, l'objet peut être instancié à partir de cette copie sérialisée.

Ces 2 opérations pré-existent pour tout objet dans la JVM : les types primitifs doivent être clonés ou sérialisés de manière unique. Mais ces 2 opérations ne sont autorisées que si le programmeur le fait. Les 2 interfaces Serialization et Cloneable sont dites interface de marquage : elles servent à indiquer que l'opération est autorisée.

Les difficultés surviennent quand un objet est lui-même composé d'autres objets : comment appliquer "récursivement" le clonage ou la sérialisation ?

# Sérialisation (1/13) **ObjectOutputStream**

```
public class Puce1 {
    String nom = null;
  int nombrePattes = -1;
    public Puce1(String n, int nb) {
        nom = n; nombrePattes = nb;
    }
    public String toString() {
```
...

```
$ java Persistance0
puce : Puce nom : pupuce, nombre de pattes = 6
java.io.NotSerializableException: Puce1
    at java.io.ObjectOutputStream.
              writeObject0(ObjectOutputStream.java:1180)
    at java.io.ObjectOutputStream.
              writeObject(ObjectOutputStream.java:346)
    at Persistance0.main(Persistance0.java:9)
```
Puce1.java Persistance0.java

```
public class Persistance0 {
    public static void main(String[] args)  {
        try {
            Puce1 puce =  new Puce1("pupuce", 6);
             System.out.println("puce : "+puce.toString());
            FileOutputStream fos = new FileOutputStream("sauvePuce");
            ObjectOutputStream oos = new ObjectOutputStream(fos);
            oos.writeObject(puce);
            oos.close();
        } catch (Exception e) { 
      e.printStackTrace();
       ...
```
La classe ObjectOutputStream a une méthode writeObject() pour sérialiser un objet sérialisable : ce n'est pas le cas de Puce1 !

# Sérialisation (2/13) interface Serializable

```
import java.io.*;
public class Puce5 implements Serializable {
    String nom = null;
  int nombrePattes = -1;
    public Puce5(String n, int nb) {
        nom = n; nombrePattes = nb;
    }
    public String toString() {
    return "Puce nom : " + nom +", nombre de pattes = " + nombrePattes;
    }
}
                                                                         $ javac Puce5.java
                                                                         $
                                                            Implémenter l'interface Serializable 
                                                            n'oblige à aucune implémentation de 
                                                            méthode !
                                                            C'est une interface de marquage : elle 
                                                            sert à indiquer que l'opération de 
                                                            sérialisation pré-existante est 
                                                            autorisée.
```
La sérialisation, par défaut, encode chaque variable de type primitif et récursivement sérialise les références à des objets contenus. L'ensemble est mis bout à bout : en série. Remarque : String implémente l'interface Serializable.

Ci-dessous la sérialisation de Puce5("pupuce", 4) :

```
$ od -c sauvePuce
0000000 254 355  \0 005   s   r  \0 005   P   u   c   e   5   n 274   (
0000020 312 241 332 337 330 002  \0 002   I  \0  \f   n   o   m   b   r
0000040   e   P   a   t   t   e   s   L   \0 003   n   o   m   t<br>0000060   L   j   a   v   a   /   l   a   n   q   /   S   t   r
0000060   L   j   a   v   a   /   l   a   n   g   /   S   t   r   i   n
0000100   g   ;   x   p  \0  \0  \0 004   t  \0 006   p   u   p   u   c
0000120 e
0000121
```
# Sérialisation (3/13)

#### Persistance dans un fichier

```
public class Persistance5 {
    public static void main(String[] args)  {
        try {
             Puce5 puce =  new Puce5("pupuce", 6);
             System.out.println("puce : "+puce.toString());
             FileOutputStream fos = new FileOutputStream("sauvePuce");
             ObjectOutputStream oos = new ObjectOutputStream(fos);
             oos.writeObject(puce);
             oos.close();
      puce = null;      System.out.println("puce : "+puce);
             FileInputStream fis = new FileInputStream("sauvePuce");
             ObjectInputStream ois = new ObjectInputStream(fis);
             puce = (Puce5) ois.readObject();
             ois.close();
             System.out.println("puce : "+puce.toString());
```
...

La classe ObjectOutputStream a une méthode writeObject() pour sérialiser un objet sérialisable dans un flot. Et la classe ObjectInputStream a une méthode readObject() pour de-sérialiser : il faut cast-er l'objet dans la bonne classe.

```
$ java Persistance5
puce : Puce nom : pupuce, nombre de pattes = 6
puce : null
puce : Puce nom : pupuce, nombre de pattes = 6
```

```
Vect.java
```
### Sérialisation (4/13) variable transient

```
import java.io.* ; 
public class Vect implements Serializable {
    private Object[] tabElement = new Object[10];
    private transient int taille = 0;
    public Object elementAt(int index) 
             throws ArrayIndexOutOfBoundsException {
        if (index >= taille)
             throw new ArrayIndexOutOfBoundsException(index);
        else 
             return tabElement[index];
    }
    public void add(Object element) {
        if (tabElement.length == taille)
             resize(tabElement.length*2);
    tabElement[taille++] = element;  }
    public String toString() {
        StringBuffer res = new StringBuffer("[ ");
    for (int i = 0; i < taille-1; +i)
            res.append(tabElement[i]+", ");
    if (taille > 0)
             res.append(tabElement[taille1]+" ");
        res.append("]");
        return res.toString();
    }
                                                                    Une réécriture rapide et 
                                                                    incomplète de Vector ….
```

```
Vect.java
```
# Sérialisation (5/13) … suite

```
  private void resize(int nouvelleTaille) {
    Object[] newTabElement = new Object[nouvelleTaille];
    System.arraycopy(tabElement, 0, newTabElement, 0, nouvelleTaille);
        tabElement = newTabElement;
        taille = nouvelleTaille;
    }
    private void writeObject(ObjectOutputStream flotOut) 
                   throws IOException {
        if (tabElement.length > taille)
            resize(taille);
        flotOut.defaultWriteObject();
    }
    private void readObject(ObjectInputStream flotIn) 
                 throws IOException, ClassNotFoundException
    {
        flotIn.defaultReadObject();
        taille = tabElement.length;
    }
}
                                                                        Du fait de la réduction 
                                                                        avant sérialisation, la 
                                                                        taille correspond à celle 
                                                                        du tableau.
                                                                        Les variables transient 
                                                                        ne sont pas sérialisées.
```
Pour redéfinir la sérialisation d'un objet, il faut implémenter des méthodes private writeObject() et readObject() bien qu'elles ne fassent parties d'aucune interface !

Les méthodes defaultWriteObject() et defaultReadObject() sont les méthodes de sérialisation par défaut.

# Sérialisation (6/13) TestVect1.java

```
public class TestVect1  {
    public static void main(String args[]) {
        try {
      Vect vect = new Vect();
            vect.add(new Puce5("pupuce", 6));
            vect.add(new Puce5("zezette", 5));
            ObjectOutputStream flotEcriture = 
           new ObjectOutputStream(new FileOutputStream("Vect Puce5"));
             flotEcriture.writeObject(vect);
             flotEcriture.close();
            ObjectInputStream flotLecture = 
           new ObjectInputStream(new FileInputStream("Vect Puce5"));
      Vect vect2 = (Vect)flotLecture.readObject();
             flotLecture.close();
       System.out.println("vect2: "+vect2.toString());
        } catch (IOException ioe) {
             System.out.println(" erreur :" + ioe.toString());
        } catch (ClassNotFoundException cnfe) {
            System.out.println(" erreur :" + cnfe.toString());
        }     
  }
```
La classe Vect est sérialisable ! Et récursivement Puce5 Et récursivement String

}

```
$ java TestVect1
vect2 : \lceil Puce nom : pupuce, nombre de pattes = 6,
Puce nom : zezette, nombre de pattes = 5 ]
```
# Sérialisation (7/13) TestVect2.java

Algorithme serialiser un objet :

- Pour chaque attribut :
	- Si transient
	- Alors rien
	- Sinon
		- Si type primitif
		- Alors opération prédéfinie
		- Sinon reférence d'autre objet
			- Si autre objet sérialisable
			- Alors récursiver sur autre objet
			- Sinon erreur

```
import java.io.*;
public class TestVect2  {
    public static void main(String args[]) {
        try {
      Vect vect = new Vect();
            vect.add(new Puce5("pupuce", 6));
            vect.add(new Puce1("zezette", 5));
            ObjectOutputStream flotEcriture = 
           new ObjectOutputStream(new FileOutputStream("Vect Puce1et5"));
            flotEcriture.writeObject(vect);
...
                                                   $ java TestVect2
                                                    erreur :java.io.NotSerializableException: Puce1
```
Erreur normale : le mécanisme récursif de sérialisation tombe sur un objet non sérialisable : Puce1 .

# Sérialisation (7bis/13)

#### Puce6.java Persistance2.java

```
import java.beans.XMLDecoder;
import java.beans.XMLEncoder;
...
    public static void main(String args[]) {
    Puce6 puce = new Puce6();
        puce.setNom("pupuce");
        puce.setNombrePattes(6);
        try {
            System.out.println("puce : "+puce.toString());
            OutputStream out = new BufferedOutputStream(new FileOutputStream("sauve.xml"));
            XMLEncoder encoder = new XMLEncoder(out);
            encoder.writeObject(puce);
            encoder.close();
      puce = null;      System.out.println("puce null");
            InputStream in = new BufferedInputStream(new FileInputStream("sauve.xml"));
      XMLDecoder decoder = new XMLDecoder(in);
            puce = (Puce6) decoder.readObject();
            decoder.close();
            System.out.println("puce : "+puce.toString());
        } catch (IOException ioe) {
...
                                                                  $ java Persistance2
                                                                   …
                                                                  $ cat sauve.xml
                                                                   <?xml version="1.0" encoding="UTF-8"?>
                                                                  <java version="1.7.0_79" 
                                                                               class="java.beans.XMLDecoder">
                                                                    <object class="Puce6">
                                                                       <void property="nom">
                                                                         <string>pupuce</string>
                                                                       </void>
                                                                       <void property="nombrePattes">
                                                                         <int>6</int>
                                                                       </void>
                                                                   </object>
                                                                  </java>
                                                                         La sérialisation XML ci-contre est ne 
                                                                         concerne que les beans !
                                                                         Il existe d'autres sérialisations XML 
                                                                         comme par exemple : JAXB basé sur des 
                                                                         POJOs et des annotations
 public class Puce6 {
     private String nom = null;
     private int nombrePattes = 0;
     public Puce6() { }
     public String getNom() { return nom; }
     public void setNom(String n) {  this.nom = n; }
     public int getNombrePattes() {return nombrePattes; }
     public void setNombrePattes(int np ) { 
                    if (np > 0) this.nombrePattes = np; }
     public String toString() {
     return "Puce nom : " + nom +", nombre de pattes = "
                         + nombrePattes;
     }
                                   C'est un bean !
```
}

```
Puce1.java
Clonage0.java
```
# Clonage (8/13) méthode clone()

```
 public class Puce1 {
    String nom = null;
  int nombrePattes = -1;
    …
}
                                  public class Clonage0 {
                                      public static void main(String[] args)  {
                                           Puce1 puceA =  new Puce1("pupuce", 6);
                                           Puce1 puceB ;
                                          puceB = puceA.clone() ;
                                      }
                                  }
```

```
$ java Clonage0
Clonage0.java:6: error: clone() has protected access in 
Object
        puceB = puceA.clone() ;
\sim \sim \simClonage0.java:6: error: incompatible types
        puceB = puceA.clone() ;
\sim \sim \sim \sim \sim \sim \sim  required: Puce1
    found:    Object
2 errors
```
La classe Object possède une méthode :

protected Object clone() throws CloneNotSupportedException

Le type retourné est Object

Pour l'utiliser, il faut la rendre public.

```
Puce2.java
```
#### Clonage (9/13) interface Cloneable

```
public class Puce2 implements Cloneable {
    StringBuffer nom = null;
  int nombrePattes = -1;
    public Puce2(String n, int nb) {
        nom = new StringBuffer(n); nombrePattes = nb;
    }
    public String toString() {
        return "Puce nom : " + nom.toString() 
                       +", nombre de pattes = " + nombrePattes;
    }
    public Object clone() throws CloneNotSupportedException {
        return super.clone();
  }
}
```
La classe Puce2 pour implémenter l'interface Cloneable doit redéfinir public la méthode clone().

Si l'objet n'implémente pas Cloneable, elle lance l'exception CloneNotSupportedException.

Elle adopte ici le comportement par défaut : elle copie les valeurs des variables donc les types primitifs et les références sur les Objets. Donc ce n'est pas, par défaut un algorithme récursif. La classe StringBuffer n'est pas Cloneable mais ça ne gène pas …

```
Puce2.java
Clonage2.java
```
# Clonage (10/13) clonage "en surface"

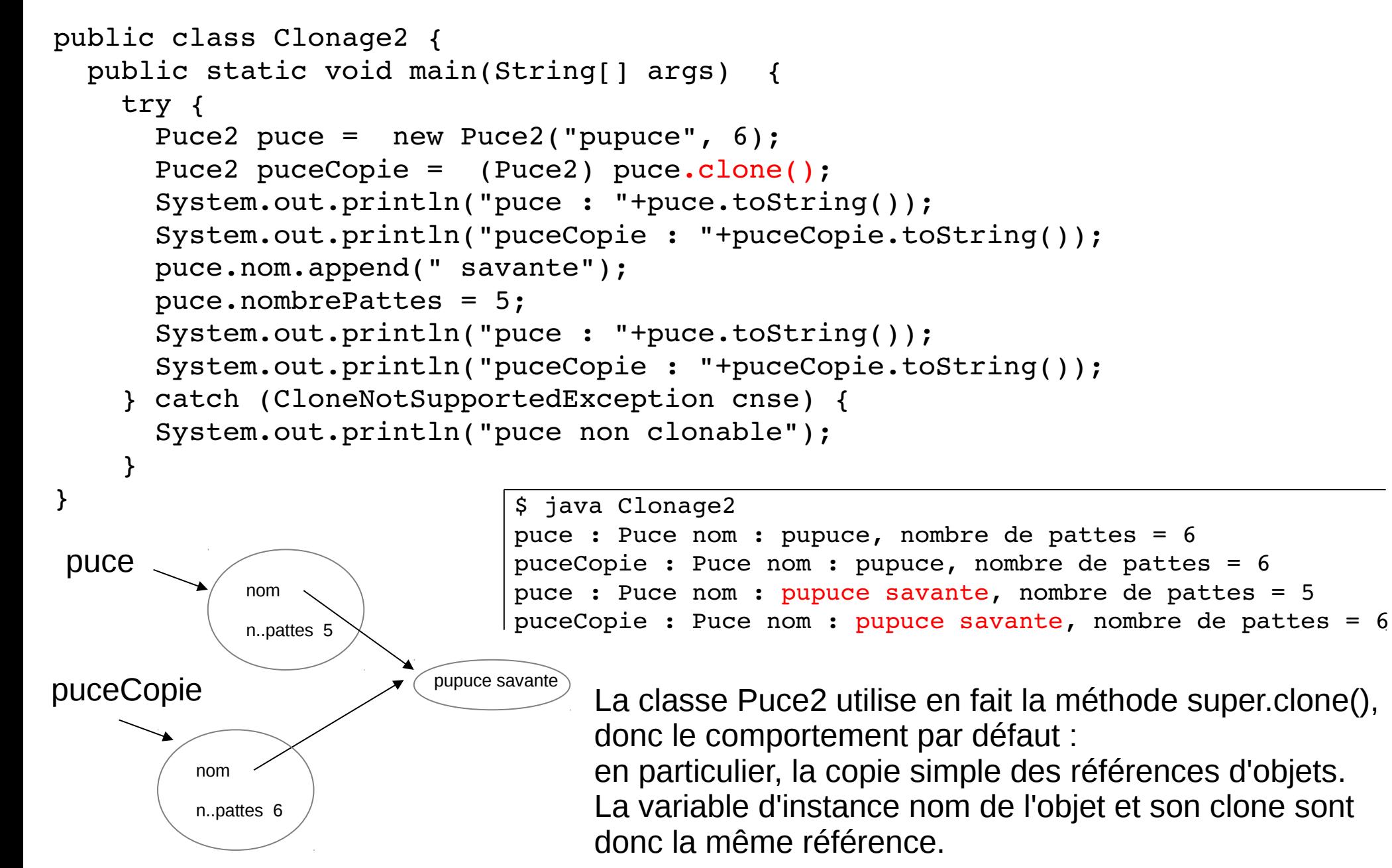

# Clonage (11/13) le clonage des collections JAVA

```
 
public class Clonage1 {
   public static void main(String[] args)  {
        Puce1 puceA =  new Puce1("pupuce", 6);
        Puce1 puceB =  new Puce1("teigneuse", 5);
        ArrayList<Puce1> lesPuces = new ArrayList<Puce1>();
        lesPuces.add(puceA); lesPuces.add(puceB);
        ArrayList<Puce1> encoreLesPuces = (ArrayList<Puce1>) lesPuces.clone();
        lesPuces.remove(puceB);
        lesPuces.get(0).nom = "zezette";
        System.out.println("lesPuces : "+lesPuces.toString());
        System.out.println("encoreLesPuces : "+encoreLesPuces.toString());
```
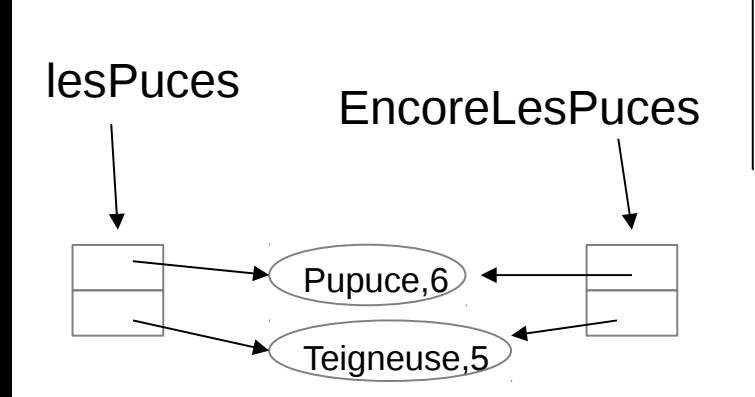

...

\$ java Clonage1 lesPuces : [Puce nom : zezette, nombre de pattes = 6] encoreLesPuces : [Puce nom : zezette, nombre de pattes = 6, Puce nom : teigneuse, nombre de pattes = 5]

Puce1.java Clonage1.java

La classe ArrayList est Cloneable donc possède une méthode clone() qui opère ainsi : elle duplique la liste de références sur les objets, mais elle ne duplique pas les objets de la liste.

Rmq : les arrays son Cloneable selon la même stratégie.
#### Puce3.java Clonage3.java

#### Clonage (12/13) clonage "en profondeur"

```
public class Puce3 implements Cloneable {
...
    public Object clone() throws CloneNotSupportedException {
        Puce3 copie = (Puce3) super.clone();
        copie.nom = new StringBuffer(this.nom.toString());
        return copie;
  }
...
```
\$ java Clonage3 puce : Puce nom : pupuce, nombre de pattes = 6 puceCopie : Puce nom : pupuce, nombre de pattes = 6 puce : Puce nom : pupuce savante, nombre de pattes = 5 puceCopie : Puce nom : pupuce, nombre de pattes = 6

La classe Puce3 clone en profondeur :

l'objet référencé dans sa variable d'instance nom est dupliqué. Le clonage en profondeur consiste à appliquer récursivement le clonage à l'intérieur de l'objet … jusqu'à un certain niveau.

Rappel : la classe StringBuffer n'est pas Cloneable.

```
Clonage4.java
```

```
Clonage (13/13)
      clonage "en profondeur"
```

```
La classe ArrayList clone "en surface".
                                                      Elle est étendue en redéfinissant la 
                                                      méthode clone() en "profondeur". 
public class Clonage4 {
    public static void main(String[] args)  {
        try { 
             Puce3 puceA =  new Puce3("pupuce", 6);
             Puce3 puceB =  new Puce3("teigneuse", 5);
             SuperList lesPuces = new SuperList();
             lesPuces.add(puceA); lesPuces.add(puceB);
             SuperList encoreLesPuces = (SuperList) lesPuces.clone();
             lesPuces.remove(puceB);
             puceA.nom.reverse();
             System.out.println("lesPuces : "+lesPuces.toString());
             System.out.println("encoreLesPuces : "+encoreLesPuces.toString());
        } catch (CloneNotSupportedException cnse) {
             System.out.println(cnse.getMessage());
        }
    }
}
class SuperList extends ArrayList<Puce3> {
    public Object clone() throws CloneNotSupportedException {
        SuperList copie = new SuperList();
        for (Puce3 puce : this)
             copie.add((Puce3)puce.clone());
        return copie;
    }
}
                                   $ java Clonage4
                                   lesPuces : [Puce nom : ecupup, nombre de pattes = 6]
                                   encoreLesPuces : [Puce nom : pupuce, nombre de pattes = 6, 
                                   Puce nom : teigneuse, nombre de pattes = 5]
```
# Thread (1/38) Paralléliser

#### Moyenne.java TestLent.java

```
public class Moyenne ...
    Scanner scanIn = new Scanner(System.in);
    double total = 0.0; int nombre = 0;
    while (scanIn.hasNextDouble()) {
            total += scanIn.nextDouble();
            nombre ++;
        }
        System.out.println("Moyenne des "+nombre
        +" nombres = "+(total/nombre));
...
                                                                       $ java Moyenne
                                                                       4,6
                                                                       8,9
                                                                       =
                                                                       Moyenne des 2 nombres = 6.75
                                                           Problème : chacun passe beaucoup de temps
                                                                            bloqué en attente de lecture
                                                         Comment faire ces 2 taches "en même temps" ?
```
class TestLent …. InputStream ins = null; try { URL url = new URL("http://www.u-picardie.fr/ferment/chargement lent.php"); ins = url.openStream(); BufferedReader buffReader = new BufferedReader(new InputStreamReader(ins)); String ligne; while ((ligne = buffReader.readLine())  $!=$  null) System.out.println(ligne); } catch (MalformedURLException e) {} catch (IOException e) {} finally { if (ins  $!=$  null) try { ins.close(); } catch (IOException e) {} } \$ java TestLent chargement tres lent chargement tres tres lent chargement tres tres tres lent chargement tres tres tres tres lent chargement tres tres tres tres tres lent chargement tres tres tres tres tres tres lent ... Solution avec 2 processus : 1 fenêtre "Shell" pour chacun Autre solution puisqu'ils sont écrit dans le même langage : 2 threads du même processus car le changement de contexte de thread est moins long que celui de processus

# Thread (2/38) Runnable

```
public class Lent implements Runnable {
    public void run() {
        InputStream ins = null;
        try {
       URL url = new URL("http://www.u-picardie.fr/ferment/chargement lent.php");
             ins = url.openStream();
             BufferedReader buffReader = new BufferedReader(new InputStreamReader(ins));
             String ligne;
       while ((ligne = buffReader.readLine()) != null)
                 System.out.println(ligne);
         }
        catch (MalformedURLException e) {}
        catch (IOException e) {} 
        finally {
       if (ins != null)
                 try {
                      ins.close();
                 } catch (IOException e) {} 
         }
    }
}
                                           Un thread, un fil d'exécution, peut être vu comme un "processus 
                                           léger".
                                           En Java, les objets à exécuter sur un fil d'exécution propre doivent 
                                           implémenter l'interface Runnable : la méthode run() sera exécutée 
                                           comme thread par la JVM avec sa propre pile d'exécution.
                                           Remarque : toute application Java fonctionne avec au moins 1 
                                           processus qui exécute au moins 1 thread chargé de la méthode 
                                           main().
```

```
Thread (3/38)
                                                        Thread
public class DeuxTachesParalleles {
    public static void main (String [] args) {
     Scanner scanIn = new Scanner(System.in);
     double total = 0.0; int nombre = 0;
     Thread autreTache = new Thread(new Lent());
         autreTache.start();
     while (scanIn.hasNextDouble()) {
             total += scanIn.nextDouble();
             nombre ++;
         }
         System.out.println("Moyenne des "+nombre+" nombres = "+(total/nombre));
     }
}
                                                                               DeuxTachesParalleles.java
                                                                                       Lent.java
                                   $ java DeuxTachesParalleles
                                   chargement tres lent
                                   chargement tres tres lent
                                   chargement tres tres tres lent
                                   4,chargement tres tres tres tres lent
                                   5chargement tres tres tres tres tres lent
                                   chargement tres tres tres tres tres tres lent
                                   6,chargement tres tres tres tres tres tres tres lent
                                   7chargement tres tres tres tres tres tres tres tres lent
                                   chargement tres tres tres tres tres tres tres tres tres lent
                                   =chargement tres tres tres tres tres tres tres tres tres tres lent
                                   Moyenne des 2 nombres = 5.6
                                   La classe Thread comporte plusieurs méthodes d'administration des 
                                   threads (fil d'exécution d'un Runnable).
                                   En particulier, la méthode start() qui demande à la JVM un nouveau fil 
                                   d'exécution pour la méthode run .
                                   Les 2 threads (fil d'exécution) sont bien indépendants car l'un peut 
                                   s'arrêter avant l'autre.
Thread « main »
Éxécute la 
méthode main()
                 Autre thread 
                  Éxécute la 
                  méthode run()
                   de Lent
         Instruction
         par instruction
         jusqu'à la fin
         du bloc }
```
#### DeuxTachesParalleles2.java

#### Thread (4/38) la classe Thread

```
public class DeuxTachesParalleles2 {
  ...
    Thread autreTache = new Thread(new Lent());
        autreTache.start();
        System.out.println("autreTache: "+autreTache.toString());
    System.out.println("Thread.currentThread(): "+Thread.currentThread().toString());
    while (scanIn.hasNextDouble()) {
            total += scanIn.nextDouble();
            nombre ++;
        ...
                                                     $ java DeuxTachesParalleles2
                                                     autreTache: Thread[Thread-0,5,main]
                                                     Thread.currentThread(): Thread[main,5,main]
                                                     chargement tres lent
                                                     ...
```
La méthode toString() de la classe Thread affiche le nom du thread, son niveau de priorité et le nom de son groupe.

La méthode statique currentThread() fournit le présent thread en train d'exécuter la méthode.

Remarque : la classe Thread implémente l'interface Runnable et donne un moyen de (re)définir la méthode run.

Risque de confusion entre Thread (classe, objet de ) et le thread fil d'exécution !

# Thread (5/38) Vie d'un thread

TroisTachesParalleles.java Boucleinfinie.java Dodo.java

```
public class Dodo implements Runnable {
                                                               public void run()  {
                                                                    try {
                                                                  for (int i=0; i<20; i++) {
                                                                             System.out.println("dodo");     
                                                                            Thread.sleep(500);
                                                                 }
                                                                      } catch (InterruptedException ie) { }
                                                               }
                                                           }
public class BoucleInfinie implements Runnable {
    public void run() {
        boolean encore = true;
    int i = 1;
        while (encore) {
             for (int i=0; i<2000000000; ++i)
         j = j * i;
             System.out.println("....2000000000");
        }
    }
}
public class TroisTachesParalleles {
    public static void main (String [] args) {
        boolean encore = true;
    Scanner scanIn = new Scanner(System.in);
    Thread tacheDodo = new Thread(new Dodo());
    Thread tacheInfinie = new Thread(new BoucleInfinie());
        tacheDodo.start();
        tacheInfinie.start();
        while (encore) {
       String frappe = scanh.next();
             if (frappe.equals("q"))
                   encore = false;
         }
...    
                                                                        La vie de chaque thread s'organise 
                                                                        autour de 3 états principaux :
                                                                        - en cours d'exécution
                                                                        - ne peut pas s'exécuter (ex: sleep)
                                                                        - exécutable
                                                                        Un ordonnanceur de la JVM "arbitre" 
                                                                        entre les différents threads.
                                                                        La méthode sleep() suspend un 
                                                                        thread pendant des millisecondes. 
                                                                        Cette méthode bloquante peut être 
                                                                        interrompue par l'exception 
                                                                        InterruptedException.
                                                                        La frappe de "q" pour quitter n'arrête 
                                                                        que le thread main. Il faut "killer" le 
                                                                        processus pour arrêter les 2 autres.
```
### Thread (6/38)

#### Cycle de vie d'un thread

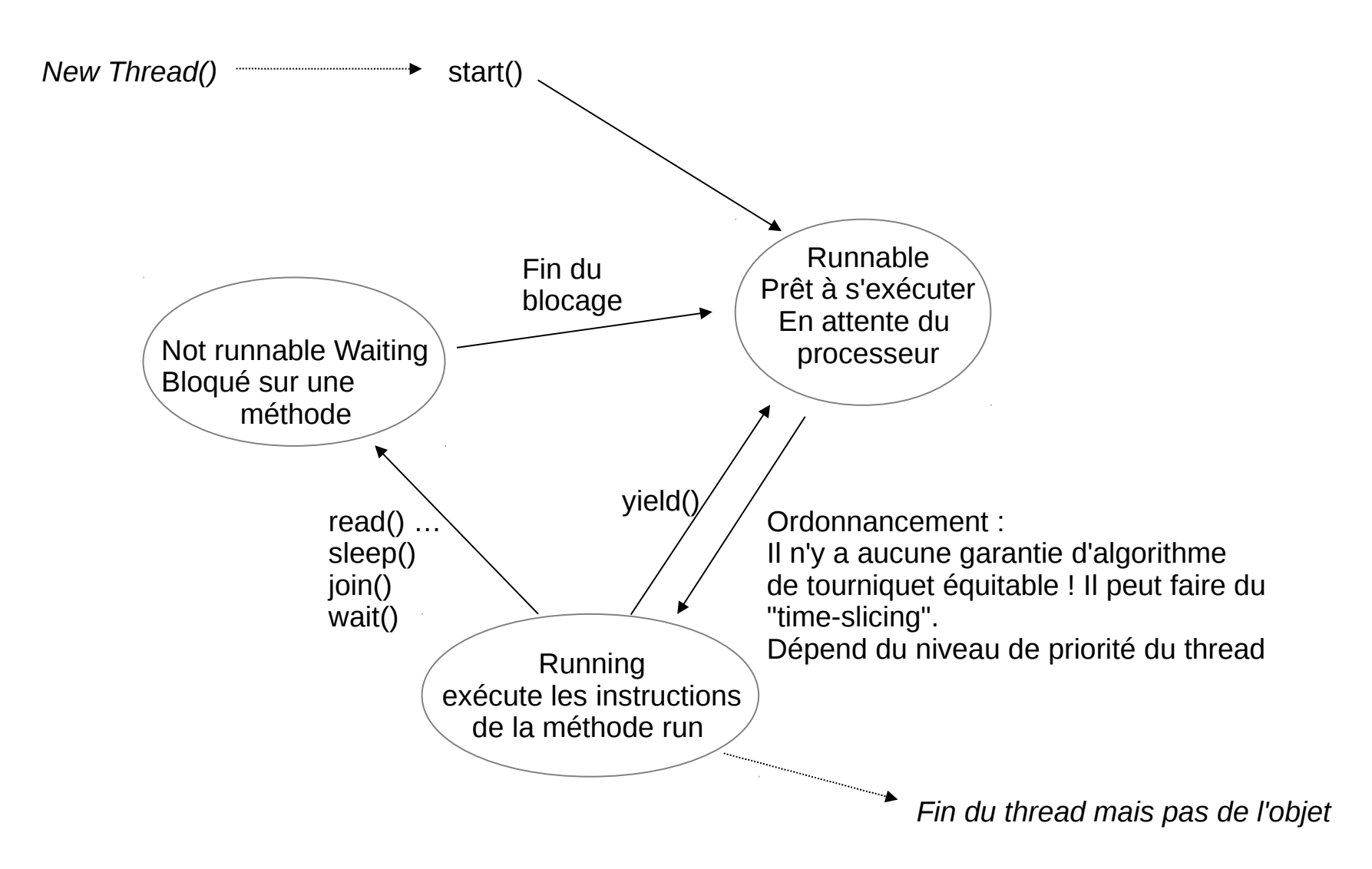

# Thread (7/38) : Comment arrêter un thread ? interrupt()

```
import java.util.*;
public class Arret1 {
    public static void main (String [] args) {
        boolean encore = true;
    Scanner scanIn = new Scanner(System.in);
    Thread tacheDodo = new Thread(new Dodo());
    Thread tacheInfinie = new Thread(new BoucleInfinie());
        tacheDodo.start();
        tacheInfinie.start();
        while (encore) {
       String frappe = scann.next();
             if (frappe.equals("q")) {
                   encore = false;
                   tacheDodo.interrupt();
                   tacheInfinie.interrupt();
             }
    }    
    }
        L'arrêt d'un thread peut se faire :
        normalement en fin de méthode run
        "brusquement" par une RuntimeException ou une Error 
                        ou l'arrêt du processus. 
        La méthode interrupt() "demande" au thread de s'arrêter ...
        Ça fonctionne avec le thread "Dodo" mais pas avec le thread "boucleInfinie" .
```
}

Arret1.java Boucleinfinie.java Dodo.java

\$ java Arret1

....2000000000

....2000000000 ....2000000000 ....2000000000 ....2000000000

dodo dodo dodo dodo dodo dodo dodo dodo

dodo dodo dodo dodo qdodo

```
Boucleinfinie2.java
   Dodo2.java
   Arret2.java
```
# Thread (8/38) : Comment arrêter un thread ? isInterrupted()

```
public class BoucleInfinie2 implements Runnable {
     public void run() {
          boolean encore = true;
      int j = 1;
     while (encore && ! Thread.currentThread().isInterrupted()) {
              for (int i=0; i<2000000000; ++i)
          j = j * i;
              System.out.println("....2000000000");
          }
     }
 } La méthode isInterrupted() renseigne sur l'état interrompu ou non du thread.
                        Attention à la méthode interrupted() :
                        elle renvoie aussi l'état "interrompu ou non du thread" et elle inverse l'état.
                        Elle sert souvent à effacer une demande d'interruption.
public class Dodo2 implements Runnable {
    public void run() {
        try {
            for (int i=0; i<20 && ! Thread.currentThread().isInterrupted() ; i++) {
                 System.out.println("dodo");
                 Thread.sleep(500);
      } 
        } catch (InterruptedException ie) { /* fin */}
    }
}
```
# Thread (9/38) : Comment arrêter un thread ? InterruptedException

Dodo2.java Arret2.java

```
public class Dodo2 implements Runnable {
    public void run() {
        try {
            for (int i=0; i<20 && ! Thread.currentThread().isInterrupted() ; i++) {
                 System.out.println("dodo");
                 Thread.sleep(500);
      } 
        } catch (InterruptedException ie) { /* fin */}
    }
}
```
Lorsque une méthode interrupt() "demande" au thread de s'arrêter …

Soit le thread est sur une méthode bloquante interruptible par l'exception InterruptedException (exemple : sleep, wait, …) , alors l'exception est lancée donc try-catchée et l'état "isInterrupted" passe à true,

Soit le thread est sur une méthode bloquante non interruptible par l'exception InterruptedException (exemple : read sur socket, lock de verrou, select de Selector …), ou le thread est sur des instructions et méthodes non bloquantes, alors l'état "isInterrupted" passe à true.

Dans le thread de "Dodo", si interrupt() se produit pendant la méthode bloquante sleep alors l'interruption est lancée puis catch-ée à la fin de la méthode run() donc fin. Par contre, très rarement, si interrupt() se produit ailleurs, l'état "isInterrupted" passe à true, donc la boucle stoppe.

### Thread (10/38)

}

}

# Variables partagées

```
public class VariablePartagee1 {
    private int compteur = 0;
    public static void main (String [] args) throws InterruptedException {
    VariablePartagee1 vp = new VariablePartagee1();
        vp.go();
    }
    public void go() throws InterruptedException {
    Thread increment1 = new Thread(new Incrementation());
    Thread increment2 = new Thread(new Incrementation());
        increment1.start();
        increment1.join();
        increment2.start();
        increment2.join();
        System.out.println("Fin : compteur =  "+compteur);
    compteur = 0;
    increment1 = new Thread(new Incrementation());
    increment2 = new Thread(new Incrementation());
        increment1.start();
        increment2.start();
        increment1.join();
        increment2.join();
        System.out.println("Fin : compteur =  "+compteur);
    }
    class Incrementation implements Runnable {
        public void run() {
            for (int i=0; i<10000000; ++i)
                 compteur++;
        }
                                                                     La méthode bloquante join() attends 
                                                                     la fin d'exécution du thread indiqué. 
                                                                     Elle peut être interrompue par 
                                                                     l'InterruptedException.
                                                                     Dans le 1er cas (exécution 
                                                                     séquentielle des 2 threads), la 
                                                                     variable partagée compteur est 
                                                                     finalement incrémentée de la bonne 
                                                                     somme.
                                                                     Ce n'est pas le cas dans la 2nde : 
                                                                     exécution parallèle des 2 threads) 
                                                                        $ java VariablePartagee1
                                                                       Fin : compteur =  20000000
                                                                       Fin : compteur =  15664865
```
### Thread (10bis/38) Variables partagées

…

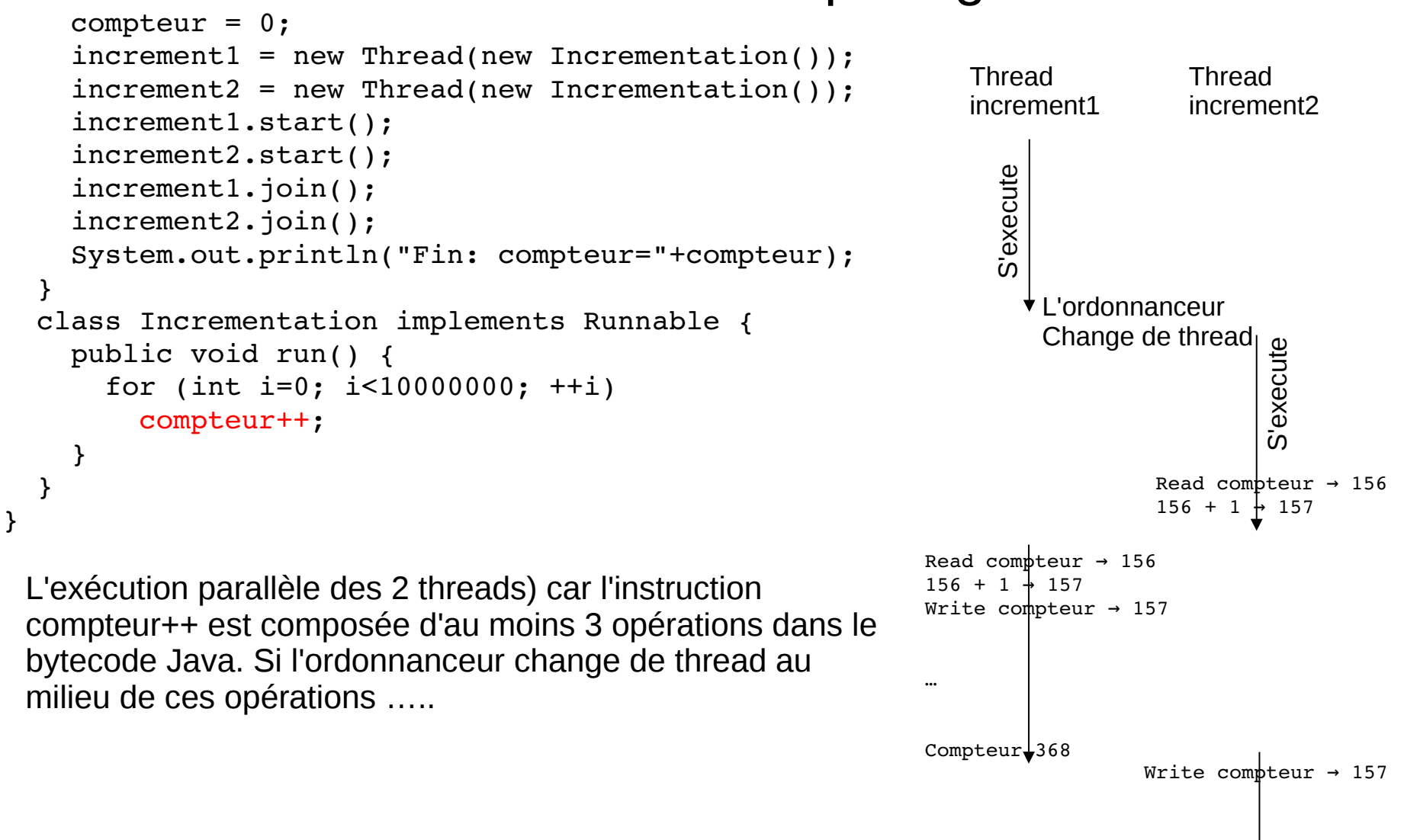

# Thread (11/38) : Variables partagées synchronized

```
public class VariablePartagee2 {
    class Compteur {
        public int val = 0;
    }
  ...
    public void go() throws InterruptedException {
    Thread increment1 = new Thread(new Incrementation());
    Thread increment2 = new Thread(new Incrementation());
        increment1.start();
        increment1.join();
        increment2.start();
        increment2.join();
        System.out.println("Fin : compteur =  "+compteur.val);
        compteur = new Compteur();
    increment1 = new Thread(new Incrementation());
    increment2 = new Thread(new Incrementation());
        increment1.start();
        increment2.start();
        increment1.join();
        increment2.join();
        System.out.println("Fin : compteur =  "+compteur.val);
    }
    class Incrementation implements Runnable {
        public void run() {
      for (int i=0; i<10000000; ++i)
            synchronized(compteur) {
                 compteur.val++;
      }
        }
```
}

VariablePartagee2.java

```
$ java VariablePartagee2
Fin : compteur =  20000000
Fin : compteur =  20000000
```
L'utilisation de l'instruction de contrôle synchronized résout le problème mais l'exécution prend plus de temps.

```
Chaque objet possède un verrou :
Pour "entrer" dans le bloc 
\{ compteur.val++; \} le thread doit
acquérir le verrou de compteur; 
attente bloquante ;
tant que qu'il exécute le bloc, il 
possède et est le seul;
A la fin du bloc, il déverrouille; 
Un autre thread en attente peut alors 
acquérir le verrou.
```
L'exclusion d'accès à l'incrémentation de la variable partagée est assurée.

VariablePartagee3.java

# Thread (12/38) : Variables partagées méthode synchronized

```
public class VariablePartagee3 {
    class Compteur {
        public int val = 0;
        public synchronized void plusplus() {
             compteur.val++;
         }
    }
  ...
    class Incrementation implements Runnable {
        public void run() {
             for (int i=0; i<10000000; ++i)
                 compteur.plusplus();
         }
    }
}
                                                                Une méthode synchronized est 
                                                                équivalente à synchronized(this).
                                                                                 $ java VariablePartagee3
                                                                                 Fin : compteur =  20000000
                                                                                 Fin : compteur =  20000000
               Le mécanisme de verrou interne est ré-entrant : 
               un thread ayant un verrou peut entrer dans un autre bloc synchronized sur le même verrou
               synchronized(obj) {
                  ...
                      synchronized(obj) {
                    …
                      }
               }
               L'attente bloquante sur synchronized n'est pas interrompue par l'InterruptedException.
```
L'attente du verrou interne n'est pas pas garantie contre le risque de "famine" : la spécification de la JVM n'impose rien sur le choix du thread à satisfaire lors de la libération du verrou.

# Thread (13/38) : Interblocage par synchronized

```
public class Interblocage {
```
}

}

```
  ...
    private CompteBancaire compteA = new CompteBancaire("blingbling", 2000000000.0);
    private CompteBancaire compteB = new CompteBancaire("travailleurPlus", 1000.0);
  ...
    Thread redistrib1 = new Thread(new Redistribution(compteA, compteB));
    Thread redistrib2 = new Thread(new Redistribution(compteB, compteA));
        redistrib1.start();
        redistrib2.start();
        redistrib1.join();
        redistrib2.join();
        System.out.println("Fin travaillerPlusPourGagnerMoins");
    }
    class Redistribution implements Runnable {
        private CompteBancaire compte1;
        private CompteBancaire compte2;
        public Redistribution(CompteBancaire c1, CompteBancaire c2) {
      compte1 = c1; compte2 = c2;
        }
        public void run() {
      for (int i=0; i < 200; ++i)
                 synchronized(compte1) {
           if (comptel.solde > 10.0)            synchronized(compte2) {
                             compte2.solde += 10.0;
               comptel.solde - = 10.0;
            }         
        }
                                             Pour faire des opérations sur les comptes, il faut bien 
                                             acquérir les verrous des comptes ! 
                                                                            $ java Interblocage
                                                                            Fin travaillerPlusPour...
                                                                            $ java Interblocage 
                                                                            Fin travaillerPlusPour...
                                                                            $ java Interblocage
```

```
Fin travaillerPlusPour...
```

```
$ java Interblocage
```
<ctrl>C

### Thread (14/38)

\$ java Interblocage

...

### trace de l'interblocage

```
Fin ravaillerPlusPourGagnerMoins
$ java Interblocage
^\20120705 12:20:56
Full thread dump OpenJDK Server VM (20.0-b11 mixed mode):
"Thread-1" prio=10 tid=0x8c129400 nid=0x163b waiting for monitor entry [0x8ba15000]
      java.lang.Thread.State: BLOCKED (on object monitor)
    at Interblocage$Redistribution.run(Interblocage.java:35)
     waiting to lock <0xa9b84900> (a Interblocage$CompteBancaire)
     locked <0xa9b84918> (a Interblocage$CompteBancaire)
    at java.lang.Thread.run(Thread.java:679)
"Thread-0" prio=10 tid=0x8c127800 nid=0x163a waiting for monitor entry [0x8ba66000]
      java.lang.Thread.State: BLOCKED (on object monitor)
    at Interblocage$Redistribution.run(Interblocage.java:35)
    - waiting to lock <0xa9b84918> (a Interblocage$CompteBancaire)
     locked <0xa9b84900> (a Interblocage$CompteBancaire)
    at java.lang.Thread.run(Thread.java:679)
     ....
Found one Java-level deadlock:
=============================
"Thread-1":
  waiting to lock monitor 0x08839e90 (object 0xa9b84900, a Interblocage$CompteBancaire),
  which is held by "Thread-0"
"Threead-0":
  waiting to lock monitor 0x08837050 (object 0xa9b84918, a Interblocage$CompteBancaire),
  which is held by "Thread-1"
                                                                         Envoyer un SIGQUIT à la JVM 
                                                                         pour l'arrêter avec trace : 
                                                                         <ctrl>\ ou kill -3 en Unix
                                                                         <ctrl><break>
                                                 Eviter l'interblocage est la tache la plus difficile pour 
                                                 programmer "thread-safe" …
                                                 Un moyen possible est fournit par la classe Lock avec sa 
                                                 méthode tryLock() qui bloque selon un paramètre délai.
```
# Thread (15/38) Autres risques de partage

#### Problème :

L'accès aux variables de type long et double n'est pas atomique : il nécessite 2 instructions de byte-code.

Solution :

le package java.util.concurrent.atomic qui fournit une classe AtomicLong

#### Problème :

L'optimisation du code conduit à stocker des valeurs de variables en cache avant affectation en mémoire. Donc la valeur en mémoire n'est pas forcément la bonne ! Solution :

Déclarer la variable volatile pour empêcher la mise en cache de sa valeur.

#### Problème :

Le mécanisme de verrou interne est basé sur le volontariat des programmeurs. Un autre thread pourrait accéder faire compteur.val sans, au préalable, acquérir le verrou compteur.

Solution :

Utiliser le pattern moniteur de Java

```
public class ClasseMonitorée {
    private final Object monVerrou = new Object();
    @GuardedBy("monVerrou") type objetGardé;
    void méthode() {
        synchronized(monVerrou) {
            // accès à objetGardé
        }
    }
}
       L'annotation GuardedBy est pratique pour hériter !
```
Problème :

L'optimisation du code peut changer l'ordre d'exécution des instructions qui semblent indépendantes.

Solution :

Connaître les règles du MMJ modèle de mémoire de la JVM !

## Thread (16/38) : partage thread-safe de variable : AtomicNumber

}

```
import java.util.concurrent.atomic.AtomicInteger;
public class CalculComplique3 implements Runnable {
    private int x;
    private AtomicInteger result;
    public CalculComplique3(int x, AtomicInteger r) { 
        this.x=x; this.result=r;
     }
    public void run() {
     int y = x;
        for (int i=0; i< 100000; i++)
       for (int j=0; j< 100000; j++)
                                                               incrementAndGet(), 
         y += 5;
          result.addAndGet(y);
    }
public class NombresAtomiques { Safe''.  ...
  Scanner scanIn = new Scanner(System.in);
    int nombre1 = scanIn.nextInt();
  int nombre2 = scann.nextInt();
  AtomicInteger resultat = new AtomicInteger(0);
  Thread tache1 = new Thread(new CalculComplique3(nombre1, resultat));
  Thread tache2 = new Thread(new CalculComplique3(nombre2, resultat));
    tache1.start(); tache2.start();
    tache1.join(); tache2.join();
                                                                         3
    System.out.println("Somme de CalculComplique3 de "+nombre1
                                             +" et "+nombre2+" = "+resultat.intValue());
 . . .
```
NombresAtomiques.java CalculComplique3.java

Les variables "atomiques" du package java.util.concurrent.atomic répondent aux manques d'opérations atomiques sur les variables volatiles.

```
Ses méthodes addAndGet(), 
compareAndSet() sont toutes 
effectuées en bloc synchonized(this).
```
La classe est évidemment "thread-

```
$ java NombresAtomiques
Somme de CalculComplique3
de 3 et 4 = 1215752199
```
## Thread (17/38): partage thread-safe de variable : Synchronisateur ….

TachesAvecBarriere.java CalculComplique4.java

```
public class CalculComplique4 implements Runnable {
    private int x;
    private AtomicInteger result;
    private CountDownLatch barriere;
    public CalculComplique4(int x, AtomicInteger r, CountDownLatch b) { 
        this.x=x; this.result=r; barriere=b;
    }
    public void run() {
    int y = x;
        for (int i=0; i< 100000; i++)
      for (int j=0; j< 100000; j++)y += 5;
          result.addAndGet(y);
          barriere.countDown();
    }
}
                                                                          $ java TachesAvecBarriere
                                                                          5
                                                                          Somme de CalculComplique4 
                                                                          de 1 à 5 = 891896857
                                                       Les objets (donc classe) synchronisateurs 
                                                       régulent le flux des threads.
                                                       CountDownLatch est un synchonisateur de type 
                                                       loquet à décrémentation : 
                                                       le loquet est "armé" avec une certaine valeur 
                                                       entière,
                                                       il est décrémenté par la méthode countDown() , 
                                                       la méthode await() met en attente le thread 
                                                       jusqu'à ce que le loquet soit à zéro. 
public class TachesAvecBarriere {
  ...
    int nombre = scanIn.nextInt();
  AtomicInteger resultat = new AtomicInteger(0);
    CountDownLatch barriere = new CountDownLatch(nombre);
  for (int i=1; i <= nombre; i++) {
     Thread tache = new Thread(new CalculComplique4(nombre, resultat, barriere));
         tache.start();
     }
    barriere.await();
     System.out.println("Somme CalculComplique4 de 1 à "+nombre+" = "+resultat.intValue());
                                                                    CountDownLatch
```
# Thread (18/38)

#### les synchronisateurs

De base : volatile "synchronise" la valeur de la variable, synchronized(objet) est un verrou à un seul accès wait() et notify() et notifyAll() sont, en complément de synchronized, un dispositif blocage/déblocage.

Dans le package java.util.concurrent :

AtomicNumber permet des opérations "atomiques thread-safe"

CountDownLatch est une barrière à 1 point/moment de synchronisation,

CyclicBarrier une barrière posant plusieurs points de synchronisation **Semaphore** 

ReentrantLock généralise les verrous avec des conditions de verrouillage plus complexe , avec des méthodes "moins" bloquantes"

BlockingQueue et ConcurrentLinkedDeque proposent des techniques de "production-consommation"

TestArrayList.java TestVector.java

#### Thread (19/38) : Collections et Multithreading : ArrayList Vector

```
import java.util.*;
public class TestArrayList {
    private ArrayList<String> maListe = new ArrayList<String>();
    public static void main (String [] args) throws InterruptedException {
        TestArrayList test = new TestArrayList();
        test.go();
    }
    public void go() throws InterruptedException {
    Thread tachel = new Thread(new AccedeurListe(maListe));
    Thread tache2 = new Thread(new AccedeurListe(maListe));
        tache1.start();
        tache2.start();
        tache1.join();
        tache2.join();
        System.out.println("maListe.size() : "+maListe.size());
    }
    class AccedeurListe implements Runnable {
        private ArrayList<String> laListe;
        public AccedeurListe(ArrayList<String> l) {
      laListe = l;
        }
        public void run() {
      for (int i=0; i < 200; ++i)
                laListe.add("abc");
        }
    }
}
                                                                              $ java TestArrayList
                                                                              maListe.size() : 400
                                                                              $ java TestArrayList
                                                                              maListe.size() : 400
                                                                              …
                                                                              $ java TestArrayList
                                                                              maListe.size() : 398
                                                                              $ java TestVector
                                                                              monVector.size() : 400
                                                                              $ java TestVector
                                                                              monVector.size() : 400
                                                                              ...
                                                            Les Collections du package java.util ne 
                                                            sont pas "thread-safe", excepté Vector. 
                                   import java.util.*;
                                  public class TestVector {
                                       private Vector<String> monVector = new Vector<String>();
                                     . . .
```
#### TestVector2.java

#### Thread (20/38) : Collections et Multithreading : Vector

```
public class TestVector2 {
  ...
    public static String getLast(Vector<String> vect) {
    int lastIndex = vect.size() - 1;    return vect.get(lastIndex);
    }
    public static void deleteLast(Vector<String> vect) {
    int lastIndex = vect.size()-1;
    vect.remove(lastIndex);
    }
    public void go() throws InterruptedException {
    Thread tache1 = new Thread(new AccedeurVector(monVector));
    Thread tache2 = new Thread(new AccedeurVector(monVector));
    for (int i=0; i < 4000; ++i)
      monVector.add(i+" - i\`eme ");    tache1.start();
        tache2.start();
        tache1.join();
        tache2.join();
    }
    class AccedeurVector implements Runnable {
        private Vector<String> leVector;
        public AccedeurVector(Vector<String> l) {leVector = l;}
        public void run() {
             for (int i=0; i<1000; ++i) {
                 System.out.println("monVector.getLast() : "
                                                            +getLast(monVector));
                 deleteLast(monVector);
             }
```
}

}

```
$ java TestVector2
monVector.getLast() :
3999ième 
...
monVector.getLast() :
2000 - ième
$ java TestVector2
monVector.getLast() :
3999ième 
...
monVector.getLast() :
2465 - ième
$
```
La classe Vector est "thread-safe" donc (presque) chacune de ses méthodes.

Ça ne garantie pas que la composition d'appel à ses méthodes soit "thread-safe".

Obtenir le dernier et supprimer le dernier ne sont pas des actions irréalistes !

### Thread (21/38) : Collections et Multithreading : Vector

```
public class TestVector3 {
    private Vector<String> monVector = new Vector<String>();
    public static String getLast(Vector<String> vect) {
        synchronized(vect) {
       int lastIndex = vect.size() - 1;      return vect.get(lastIndex);
        }
    }
    public static void deleteLast(Vector<String> vect) {
        synchronized(vect) {
       int lastIndex = vect.size()-1;
            vect.remove(lastIndex);
        }
    }
. . .
                                                                                 $ java TestVector3
                                                                                monVector.getLast() : 
                                                                                 3999 - ième
                                                                                 ...
                                                                                monVector.getLast() : 
                                                                                2000 - ième
                                                                                 $ 
                 Le verrouillage par synchronized offre une solution.
                 Attention à ne pas en abuser sur des temps longs, sinon ça ne sert à rien de paralléliser.
                 Mauvais exemple : synchronized(vecteur) {
                                         for (int i=0; i<vecteur.size(); ++i)
                                               méthodeAFaire(vecteur.get(i));
                                       }
                 Si possible, un meilleur exemple :
                 Le risque est qu'un élément enlevé
                 du vecteur original soit impacté par 
                 la "méthodeAFaire".
                                                        Vector copieVecteur = null;
                                                        synchronized(vecteur) {
                                                            CopieVecteur = (Vector) vecteur.clone();
                                                        }
                                                        for (int i=0; i<copieVecteur.size(); ++i)
                                                            méthodeAFaire(copieVecteur.get(i));
                                                        }
```
TestVector3.java

#### Thread (22/38) : Collections et Multithreading : Iterator

TestVector4.java

```
public class TestVector4 {
    private Vector<String> monVector = new Vector<String>();
    public static void main (String [] args) throws InterruptedException {
        TestVector4 test = new TestVector4();
        test.go();
    }
    public void go() throws InterruptedException {
    Thread tache = new Thread(new RemoveurVector(monVector));
    for (int i=0; i<4000; ++i)
      monVector.add(i+"-ième'');
        tache.start();
        Iterator parcoursMonVector = monVector.iterator();
        while (parcoursMonVector.hasNext()) 
       System.out.println("parcoursMonVector.next() = "+parcoursMonVector.next());
        tache.join();
    }
    class RemoveurVector implements Runnable {
        private Vector<String> leVector;
        public RemoveurVector(Vector<String> l) {
             leVector = l;
         }
        public void run() {
             for (int i=0; i<100; ++i) {
                 leVector.remove((int)(Math.random()
                                                      *leVector.size()));
             }
        }
    }
}
                                                          $ java TestVector4
                                                           ...
                                                            parcoursMonVector.next() = 109 - ièmeException in thread "main" 
                                                                     java.util.ConcurrentModificationException
                                                               At ...
                                                               at TestVector4.go(TestVector4.java:15)
                                                               at TestVector4.main(TestVector4.java:6)
                                                                           La documentation de Vector 
                                                                           précise que l'iterator fourni
                                                                           est "fail-fast" : une 
                                                                           ConcurrentModificationException 
                                                                           est levée quand un thread 
                                                                           remove un élément de la 
                                                                           collection.
                                                           Pour être "thread-safe", try-catcher l'exception 
                                                           bien que ce ne soit pas obligatoire ou changer 
                                                           de stratégie de programmation.
```
#### Thread (23/38) : Collections et Multithreading : **CopyOnWriteArrayList**  du package java.util.concurrent TestCopyOnWriteArrayList.java

```
import java.util.concurrent.*;
public class TestCopyOnWriteArrayList {
    private CopyOnWriteArrayList<String> maListe = new CopyOnWriteArrayList<String>();
  . . .
    public void go() throws InterruptedException {
    Thread tache = new Thread(new RemoveurCopyOnWriteArrayList(maListe));
    for (int i=0; i < 4000; ++i)
      mality = add(i + " - ième ");
        Iterator parcoursListe = maListe.iterator();
        tache.start();
        while (parcoursListe.hasNext()) 
            System.out.println("parcoursListe.next() = "+parcoursListe.next());
        tache.join();
    }
    class RemoveurCopyOnWriteArrayList implements Runnable {
        private CopyOnWriteArrayList<String> laListe;
        public RemoveurCopyOnWriteArrayList(CopyOnWriteArrayList<String> l) {
            laListe = l;
        }
        public void run() {
            for (int i=0; i<100; ++i) {
                 laListe.remove((int)(Math.random()*laListe.size()));
            }
        }
    }
}
                Le package java.util.concurrent fournit des classes pour la programmation multithread.
                La classe CopyOnWriteArrayList est "totalement" "thread-safe" : 
                ses méthodes sont fort coûteuse en temps d'exécution.
                Sa méthode iterator() réalise une copie de la liste comme précédemment suggéré.
```
# Thread (24/38) L'ArrayBlockingQueue synchronisateur et le Pattern Producteur-Consommateur

ProductionConsommation.java CalculComplique5.java

le pattern producteur-consommateur

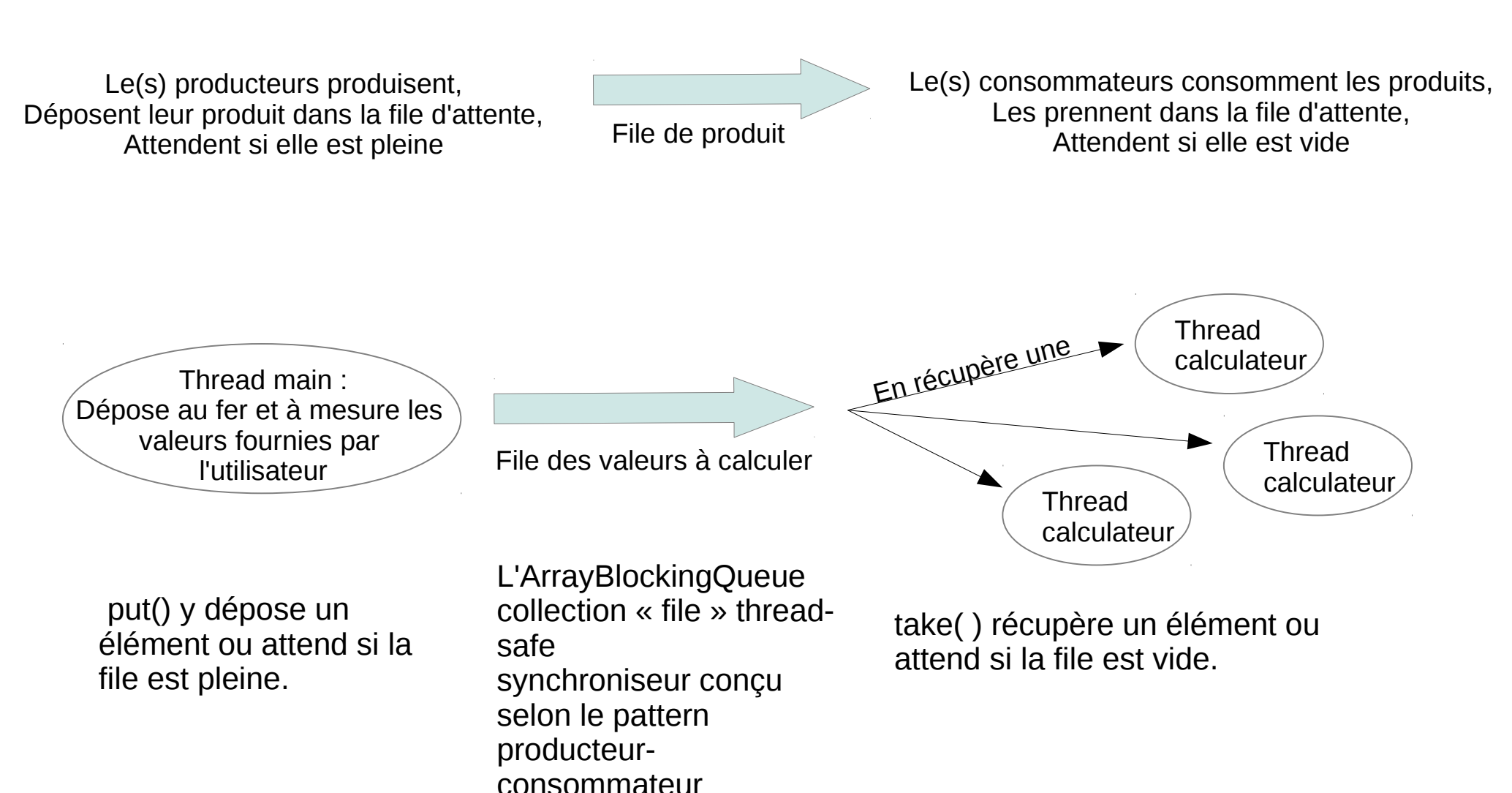

# Thread (25/38)

 $\mathcal{C}$ 

L'ArrayBlockingQueue synchronisateur et le Pattern Producteur-Consommateur

```
public class CalculComplique5 implements Runnable {
                                         private ArrayBlockingQueue<Integer> fileDeJob;
                                         public CalculComplique5(ArrayBlockingQueue<Integer> f) { 
                                         fileDeJob = f; }
                                         public void run() {
                                             try {
                                                 while (true) {  
                                             int y = fileDeJob.data();
                                             int x = y;
                                                     for (int i=0; i< 100000000; i++)
                                               for (int j=0; j< 100000000; j++)
                                                  y += 5;
                                                        System.out.println("CalculComplique5("+x+")="+y);
                                           }
                                             } catch (InterruptedException ie) {}
                                         }
                                     }
$ java ProductionConsommation
4 5 6 7 8
CalculComplique5(4) = 784662532CalculComplique5(6) = 784662534CalculComplique5(5) = 784662533CalculComplique5(7) = 7846625359
CalculComplique5(8) = 784662536CalculComplique5(9) = 784662537public class ProductionConsommation {
     public static void main (String [] args) throws InterruptedException {
         ArrayBlockingQueue<Integer> fileDeJob = new ArrayBlockingQueue<Integer>(5);
     for (int i=0; i <= 3; i ++) {
       Thread tache = new Thread(new CalculComplique5(fileDeJob));
             tache.start();
         }
     Scanner scanIn = new Scanner(System.in);
     while (scanIn.hasNextInt())
       fileDeJob.put(scanIn.nextInt());
 ...
```
#### ExecutionSequentielle.java CalculComplique.java

# Thread (26/38) : comment exécuter des taches ? Exécution séquentielle

```
public class CalculComplique implements Runnable {
    private int x;
    public CalculComplique(int x) { this.x = x; }
    public void run() {
    int y = x;
        for (int i=0; i< 100000; i++)
            for (int j=0; j< 100000; j++)
        y += 5;
          System.out.println("CalculComplique("+x+") = "+y);
    }
}
public class ExecutionSequentielle {
    public static void main (String [] args) {
    Scanner scanIn = new Scanner(System.in);
    int nombre = 0;
    while (scanIn.hasNextInt()) {
      nombre = scanIn.nextInt();
            CalculComplique tache = new CalculComplique(nombre);
            tache.run();
        }
    }
}
```

```
$ java ExecutionSequentielle
1-<br>CalculComplique(1) = -1539607551
4CalculComplique(4) = -1539607548q
$
```
Une tâche a besoin d'un thread pour être exécutée.

Dans un programme strictement séquentiel, c'est le thread main qui exécute les tâches les unes après des autres.

Solution valable car la tâche CalculCompliquee ne fait que des calculs et n'est jamais en attente d'E/s ou de ressources. Sinon, d'autres threads pourraient s'exécuter sur le(s) processeur(s) pendant les attentes et blocages.

## Thread (27/38) : comment exécuter des taches ? Exécution parallèle "fanatique"

```
public class UnThreadParTache {
    public static void main (String [] args) {
    Scanner scanIn = new Scanner(System.in);
    int nombre = 0;
    while (scanIn.hasNextInt()) {
      nombre = scanIn.nextInt();
      Thread tache = new Thread(new CalculComplique(nombre));
            tache.start();
```
}

}

}

}

```
$ java UnThreadParTache
3
4
CalculComplique(3) = -1539607549CalculComplique(4) = -1539607548q
$
```
Solution valable dans le cas d'une charge modérée et de tâches faisant des E/S ou des attentes sur ressources : exemple serveur web. Catastrophe si la charge augmente : temps de changement de contexte de thread, consommation mémoire …

```
public class CalculComplique implements Runnable {
    private int x;
  public CalculComplique(int x) { this.x = x; }
    public void run() {
    int y = x;
        for (int i=0; i< 100000; i++)
      for (int j=0; j< 100000; j++)
         y += 5;
          System.out.println("CalculComplique("+x+") = "+y);
    }
                                                                       Runnable s'avère pauvre pour 
                                                                       implémenter les tâches : 
                                                                       pas de résultat à retourner 
                                                                       (directement),
                                                                       pas d'Exception à propager si la 
                                                                       tâche échoue,
                                                                       pas d'information sur l'état 
                                                                       d'avancement de la tâche.
```
# Thread (28/38) : comment exécuter des taches ? Executor ... de tâches ExecuteurDeTaches.java

CalculCompliquee.java

```
import java.util.concurrent.*;
public class ExecuteurDeTaches {
    public static void main (String [] args) {
        ExecutorService exec = Executors.newFixedThreadPool(2);
    Scanner scanIn = new Scanner(System.in);
    int nombre = 0:
    while (scanIn.hasNextInt()) {
      nombre = scanIn.nextInt();
      CalculComplique tache = new CalculComplique(nombre);
Dans le package java.util.concurrent, 
            exec.submit(tache);
        }
        exec.shutdown();
    }
}
```
autour de l'interface Executor, plusieurs classes permettent de:

- gérer la soumission des tâches
- gérer le cycle de vie des tâches.

La classe Executors est une fabrique de pool de threads pour exécuter les tâches.

La stratégie newFixedThreadPool crée un pool de threads de taille fixe.

Il existe d'autres stratégies ...

La classe ExecutorService :

La méthode submit(Runnable) soumet une tâche à l'exécuteur qui le fera … ultérieurement selon sa stratégie.

La méthode shutdown() demande à l'exécuteur de se terminer quand toutes ses tâches déjà soumises seront terminées.

La méthode shutdownNow() arrête l'exécuteur et tente d'annuler les tâches en cours.

```
$ java ExecuteurDeTaches
3
45
CalculComplique(3) = -1539607549CalculComplique(4) = -1539607548CalculComplique(5) = -1539607547q
$
```
….

iava MaitriseDesTaches

#### Thread (29/38) : comment exécuter des taches ? Future

```
3 
                                                                      4
                                                                      Somme de CalculComplique2 de 3
                                                                      et 4 = 1215752198
import java.util.concurrent.*;
public class MaitriseDesTaches {
    public static void main (String [] args) 
                   throws InterruptedException, ExecutionException {
        ExecutorService exec = Executors.newSingleThreadExecutor();
    Scanner scanIn = new Scanner(System.in);
        int nombre1 = scanIn.nextInt();
        CalculComplique2 tache1 = new CalculComplique2(nombre1);
        Future<Integer> future1 = exec.submit(tache1);
    int nombre2 = scann.nextInt();
        CalculComplique2 tache2 = new CalculComplique2(nombre2);
        Future<Integer> future2 = exec.submit(tache2);
        int result = future1.get().intValue() + future1.get().intValue();
        System.out.println("Somme de CalculComplique2 de "+nombre1
                                                                                   +" et "+nombre2+" = "+result);
        exec.shutdown();
  }
}
```
NewSingleThreadExecutor() correspond à la stratégie séquentielle de la classe Executors.

La méthode submit() de la classe ExecutorService renvoie un objet Future à la soumission d'une tâche.

La classe Future permet de suivre le cycle de vie d'une tâche : son état (attente, en exécution, terminée, interrompue), son résultat s'il y a.

Calculcompliquee2.java MaitriseDesTaches.java

## Thread (30/38) : comment exécuter des taches ? Callable et Future

```
import java.util.concurrent.*;
public class CalculComplique2 implements Callable<Integer>
{
    private int x;
  public CalculComplique2(int x) { this.x = x; }
    public Integer call() {
    int y = x;
        for (int i=0; i< 100000; i++)
            for (int j=0; j< 100000; j++)
        y += 5;
        return y;
    }
}
```
L'interface Callable décrit une tâche fournissant un résultat ou propageant une exception par sa méthode call().

La classe Future possède :

La méthode get() pour récupérer de résultat de la tache, et attend si elle n'est pas terminée. Elle peut lancer l'InterruptedException et l'ExecutionException si la tâche "crash".

La méthode cancel() pour tenter d'arrêter la tache.

La méthode isDone() pour savoir si la tache est finie sans probléme, et sinon isCancelled().

#### Thread (31/38) Thread et Application Graphique GUIetTacheLongue1.java

```
public class GUIetTacheLongue1 extends JFrame {
    JProgressBar barreProgression; 
    public static void main(String[] args) {
    new GUIetTacheLonque1(); }
    public GUIetTacheLongue1() {
    …
     setDefaultCloseOperation(JFrame.EXIT ON CLOSE);
        barreProgression = new JProgressBar();
        barreProgression.setMinimum(0);
        barreProgression.setMaximum(99);
        barreProgression.setValue(0);    
        JButton bouton = new JButton("Demarrer la tache longue");
        bouton.addActionListener(
             new ActionListener() {
                 public void actionPerformed(ActionEvent e) {
            for(int i = 0; i < 100; i++ ) {
                          barreProgression.setValue(i);
                           System.out.print(".");
                          try {
                               Thread.sleep(100);
                           } catch (InterruptedException ie) {}
          }
                      System.out.println("") ;        
        }
             }
         );  
        pack();
         setVisible(true);
    }
```
}

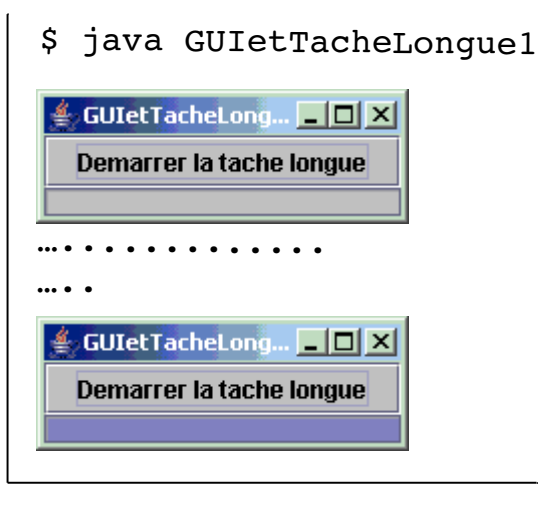

Un bouton permet de déclencher la tache longue.

Le traçage en console indique bien la progression mais pas en GUI.

La progression ne s'affiche en GUI que quand elle est finie ! De plus, l'arrêt en cliquant sur le X de la frame ne fonctionne pas. Par contre, le <ctrl>C en console fonctionne.

#### Thread (32/38) Thread et Application Graphique GUIetTacheLongue2.java

```
public class GUIetTacheLongue2 extends JFrame {
  ...  
         JButton bouton = new JButton("Demarrer la tache longue");
         bouton.addActionListener(
              new ActionListener() {
                  public void actionPerformed(ActionEvent e) {
             Thread tache = new Thread(new LongueTache2(barreProgression));
                       tache.start();  
        }
              }
                                                            Le traitement de l'événement consiste à lancer un 
         );  
                                                            autre thread de traitement de la longue tache.
         pack();
                                                            Cela semble bien fonctionner ….
         setVisible(true);
                                                            En fait, il y a un risque d'interblocage !  }
}
class LongueTache2 implements Runnable {  
                                                                                            $ java GUIetTacheLongue2
    private JProgressBar barreProgression;
                                                                                             <u> 4</u> GUIetTacheLong... □□×
    public LongueTache2(JProgressBar bp) { barreProgression=bp; }
    public void run() {
                                                                                              Demarrer la tache longue
     for(int i = 0; i < 100; i++ ) {
             barreProgression.setValue(i);
                                                                                             …........
              System.out.print(".");
                                                                                             \triangleq GUIetTacheLong... \boxed{\blacksquare \boxtimes      try {
                                                                                              Demarrer la tache longue
                  Thread.sleep(100);
              } catch (InterruptedException e) {}
                                                                                            ….......
    }
                                                                                             \triangleq GUIetTacheLong... \blacksquare\blacksquare\times    System.out.println("") ;
     }
                                                                                              Demarrer la tache longue
}
```
# Thread (33/38) ThreadSwing.java

}

#### Thread de traitement des événements

```
class ThreadSwing extends JFrame {
    public static void main(String args[]) {
    System.out.println("main -----> thread name = "
                                          + Thread.currentThread().getName());
        new ThreadSwing(); 
    }
    public ThreadSwing() {
        this.setTitle("ThreadSwing");;
    this.setDefaultCloseOperation(JFrame.EXIT ON CLOSE);
        JButton bouton = new JButton("bouton");
        this.getContentPane().add(bouton);
        bouton.addActionListener(
             new ActionListener() {
                 public void actionPerformed(ActionEvent e) {   
            System.out.println("actionPerformed ---> thread name = "
                                                                    + Thread.currentThread().getName());  
        }
             });
        this.pack();
        this.setVisible(true);
    }
    public void paint(Graphics g) {
        super.paint(g);
    System.out.println("paint -----> thread name = "
                                                                  + Thread.currentThread().getName());  
    }
                                                   $ java ThreadSwing
                                                   main -----> thread name = main
                                                   paint -----> thread name = AWT-EventQueue-0paint -----> thread name = AWT-EventQueue-0actionPerformed -----> thread name = AWT-EventQueue-02 threads pour l'application :
                                                                           Celui du main
                                                                           Celui qui traite l'événement et le 
                                                                           paint()
```
# Thread (34/38) thread Event Dispatcher

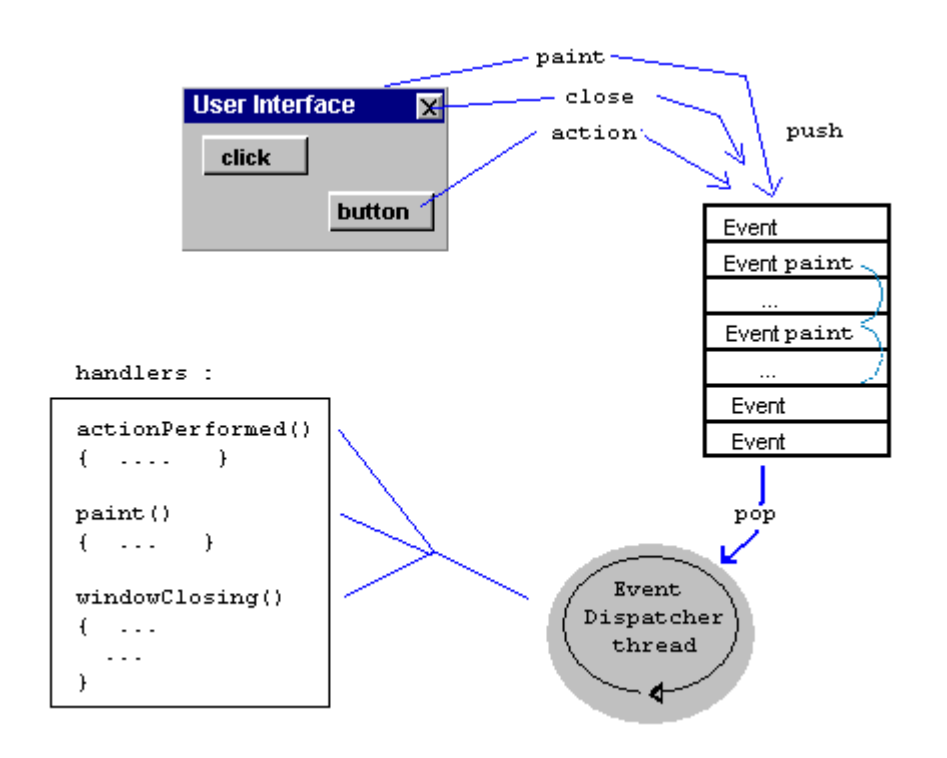

Tous les "frameworks" graphiques sont (malheureusement) monothread à cause : De la complexité des bibliothèques De la sensibilité aux interblocages, notamment du au MVC qui laisse une grande liberté/souplesse au programmeur Pour Swing, du fait que les composants graphiques ne sont pas thread-safe.

Globalement, la thread-safety d'un GUI est basé sur le traitement monothread des événements, des rafraîchissements (paint) et des modifications des composants.

Conséquences :

Le programmeur doit s'y plier pour tendre vers la thread-safety.

C'est le pattern d'unicité de traitement graphique. La bibliothèque swing offre des outils pour ce faire.

#### Thread (35/38) SwingUtilities.invokeLater() GUIetTacheLongue3.java

```
public class GUIetTacheLongue3 extends JFrame {
                                                                            La méthode invokeLater( ) de 
    public static void main(String[] args) {
                                                                            SwingUtilities planifie une tache qui 
         SwingUtilities.invokeLater( new Runnable() {
                                                                            s'exécutera dans le thread de 
                      public void run() { new GUIetTacheLongue3(); }
                                                                            traitement des événements.
             }); 
                                                                            C'est une sorte d'Executor. 
    }
...
                                                                            SwingUtilities possède d'autres 
class LongueTache3 implements Runnable {  
                                                                            méthodes.  private JProgressBar barreProgression;
    public LongueTache3(JProgressBar bp) { barreProgression=bp; }
    public void run() {
     for(int i = 0; i < 100; i++ ) {
       final int niveau = i;
             SwingUtilities.invokeLater( new Runnable() {
                      public void run() { barreProgression.setValue(niveau); }
             }); 
                                                                                       $ java GUIetTacheLongue3
             System.out.print(".");
                                                                                       4 GUIetTacheLong... DX
             try {
                  Thread.sleep(100);
                                                                                         Demarrer la tache longue
             } catch (InterruptedException e) {}
         }
                                                                                       …........
         System.out.println("") ;
                                                                                       4 GUIetTacheLong... IIIX
    }
                                                                                        Demarrer la tache longue
}
                                                                                       ….......
 En renvoyant la création du GUI du thread main au thread 
                                                                                       \triangleq GUIetTacheLong... \blacksquare\blacksquare\timesEventDispatcher et en renvoyant la modification de la JProgressBar du 
                                                                                        Demarrer la tache longue
 thread "longue tache" au thread EventDispatcher, le pattern d'unicité de
```
traitement graphique est respecté.

#### GUIetWorker1.java

### Thread (36/38) **SwingWorker**

```
public class GUIetWorker1 extends JFrame {
    public GUIetWorker1() {
    ...
    final JLabel resultat = new JLabel(" ");
        class CalculComplique6 extends SwingWorker<Integer, Void> {
            private int x;
            public CalculComplique6(int x) { this.x=x; }
            public Integer doInBackground() {
        int y = x;
                for (int i=0; i< 100000; i++)
```
for (int  $i=0$ ;  $i< 100000$ ;  $i++$ )

this.getContentPane().add(resultat);

 resultat.setText(get().toString()); } catch (InterruptedException ie) { } catch (ExecutionException ee) {}

 $CalculComplique6 calcul = new CalculComplique6(56);$ 

 $y$  += 5; return y;

try {

this.pack();

this.setVisible(true);

calcul.execute();

protected void done() {

}

}

}

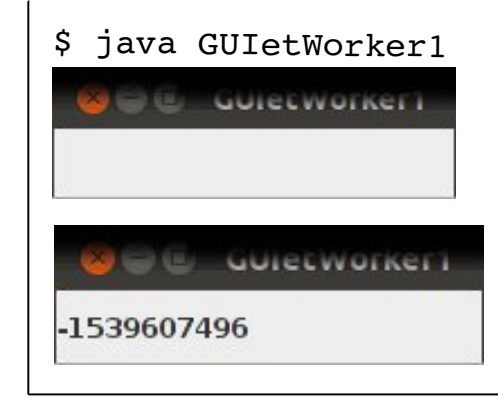

```
La classe SwingWorker<T,V> réalise les workers 
threads ou background threads. Elle implémente 
Future.
```
T est le type du résultat de la tache et V le type des résultats intermédiaires s'il y a.

Sa tache est effectuée par la méthode doInBackground() qui retourne un résultat. Sa méthode done() est automatiquement lancée dans le thread EventDispatcher à la fin de la tache.

> Sa méthode get() retourne le résultat et sinon l'attend. Elle lève les exceptions "classiques".

```
}
```
}

#### Thread (37/38) SwingWorker progression GUIetWorker2.java

```
...
  final JProgressBar progressBar = new JProgressBar(0, 100);
                                                                                      $ java GUIetWorker2
    class CalculComplique7 extends SwingWorker<Integer, Void> {
        private int x;
                                                                                                GUIEEW
        public CalculComplique7(int x) { this.x=x; }
        public Integer doInBackground() {
                                                                                       result = -1539607496int y = x;
            for (int i=0; i< 100000; i++) {
         for (int j=0; j< 100000; j++)
                                                SwingWorker intègre des dispositifs de progression de la 
           y += 5;
                                                tache en background.
         setProgress(i/1000);
                                                La méthode setProgress( ) affecte la propriété "liée" (bound 
      }
                                                property) : ce qui permet d'écouter ses changements en 
            return y;
                                                s'inscrivant comme PropertyChangeListener de la tache 
        }
        protected void done() {
                                                worker.       try {
                 labelResult.setText("result ="+get().toString());
               } catch (InterruptedException ie) {
               } catch (ExecutionException ee) {}
        }
    }  
  CalculComplique7 calcul = new CalculComplique7(56);  calcul.addPropertyChangeListener(
      new PropertyChangeListener() {
              public  void propertyChange(PropertyChangeEvent evt) {
                       if ("progress".equals(evt.getPropertyName())) {
                                progressBar.setValue((Integer)evt.getNewValue());
           }
       }
      });
    calcul.execute();
```
# Thread (38/38) SwingWorker annulation

```
...
    boite.add(boutonAnnule);
    class CalculComplique7 extends SwingWorker<Integer, Void> {
         ...
        public Integer doInBackground() {
       int y = x;
             for (int i=0; (i<100000) && !isCancelled(); i++) {
         for (int j=0; (j<100000) && !isCancelled(); j++)y += 5;
                 setProgress(i/1000);
             }
             return y;
        }
        protected void done() {
             try {
                 if (!isCancelled())
                      labelResult.setText("result ="+get().toString());
               } catch (InterruptedException ie) {
               } catch (ExecutionException ee) {}
        }
    }  
  ...
    boutonAnnule.addActionListener(
        new ActionListener() {
             public void actionPerformed(ActionEvent ae) {
                 if (!calcul.isDone()) {
                      calcul.cancel(true);
                      labelResult.setText("annulé");
        }
      }
    });
```
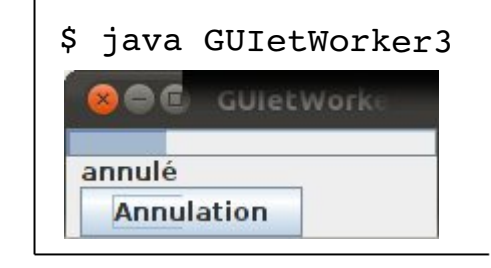

GUIetWorker3.java

SwingWorker intègre un dispositif d'annulation de la tache en background.

```
La méthode isDone( ) retourne true 
si la tache est accomplie.
La méthode cancel(force) tente 
d'annuler la tache : si force est 
true, alors l'annulation se fait même 
si la tache est en cours 
d'exécution.
La méthode isCancelled( ) retourne 
true si la tache est annulée.
```
## Thread (39/38) Quoi de neuf dans JAVA 8 ?

AtomicInteger résolvait le problème des accès concurrents sur un compteur numérique :

La méthode addAndGet() bloque le thread aussi longtemps que d'autres threads utilisent l'AtomicInteger … perte de temps

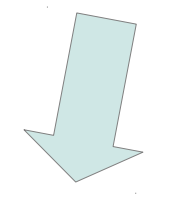

Les LongAdders fonctionnent ainsi : La méthode add() ajoute directement la valeur si le « londAdder » n'est pas « pris » par un autre thread, sinon le delta est mémorisé et sera ajouté quand le « londAdder » sera « libre ».

Le verrou ReadWriteLock permettait de diviser le programme en blocs qui doivent être en exclusion mutuelle (écritures), et en blocs qui n'en ont pas besoin (lectures). Mais il était très lent à l'exécution.

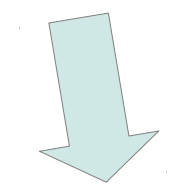

Le StampedLock fonctionne sur 2 modes selon un pari :

La lecture se fait en acquérant le verrou en mode « optimiste ». Le déverrouillage est valide s'il n'y a pas eu d'écriture depuis : mode rapide si le pari est ok ! Sinon il faut alors passer en mode « pessimiste » de verrouillage classique.

Gain de temps, code plus rapide mais programmation plus exigeante